**الجمهورية الجزائرية الديمقراطية الشعبية République Algérienne Démocratique et Populaire Ministère de l'enseignement supérieur et de la recherché scientifique Université de 8 Mai 1945 – Guelma – Faculté des Mathématique, d'Informatique et des Sciences de la matière Département d'Informatique**

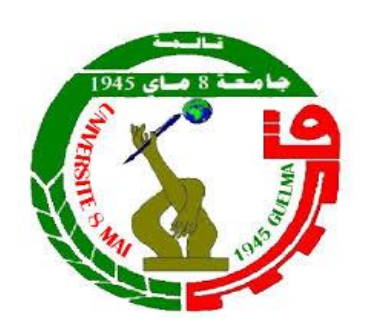

# **Mémoire de Fin d'études Master**

**Filière** : Informatique

**Option:**Sciences et Technologie [de l'Information et de la Communication](http://fmism.univ-guelma.dz/fr/content/formations-ouvertes-d%C3%A9taill%C3%A9es#a9)

**Thème :**

# **Mapping Between Different NoSQL Databases**

**Encadré Par :**  $\triangleright$  Dr. AGGOUNE Aicha

 **Réalisé par :**   $\triangleright$  BOUAFIA Ibtissem

**Octobre 2020**

Acknowledgments

*No work would be completed without encouragement, motivation and sacrifice. First and foremost, most thanks to ALLAH for giving us the strength and health to realize this work, I am deeply grateful to my esteemed supervisor Dr. AGGOUNE Aïcha who has patiently guided the production of this work. Special thanks are given to the jury members Dr.Mehnaoui Zahra and Dr. Madi Leila for accepting to examine my work.* 

*Eventually, special thanks are offered to my best friend Nor El Houda Redjaimia for her supported me with wise advice, insightful comments and valuable information at various stages of this work.*

Dedication

*I dedicate this modest work to the memory of my sympathetic father "Norddine" and the candle of my life, my adorable mother, thank you for your prayers your help and Support. To my lovely sisters: Zeyneb, Asma, Chaima, Ikram and Chourouk To all my brothers: Abdelraouf, Youçef. To my dearest niece Tasnim . To all the members of my family BOUAFIA and LABADLA. To all my friends with whom I shared the university life especially my dear friends " Nor El Houda Redjaimia , Nesrine Menai , Saida Souilah". To all my teachers. To all those who supported me and encouraged me.*

#### *IBTISSEM*

# **Abstract**

NoSQL approach represents a new era in data representation and management to allow the definition and manipulation of large data sets, focusing on scalability and availability. The NoSQL data can be modeled in different data models, such as key-value, columnar, document, and graph. In this context, novel opportunities may arise when leveraging the selection of the NoSQL model, which may be more suitable than another for representing or handling such data. It seems useful to propose an approach for mapping between different NoSQL databases to ensure data portability and improve data handling as expected.

Our work aims at providing a bidirectional mapping method between document-oriented and columnar-oriented NoSQL databases. We also focused on the use of two principal NoSQL systems: MongoDB document system and Cassandra columnar system.

The proposed method is described through the rule-based algorithm. We define a set of translation rules between database components to map the document-oriented database to the columnar database. Thus, from these rules, we generate the list of inverse translation rules for ensuring the mapping in the other direction.

The proposed method has been validated through experiments, which give a good result.

**Keywords:** NoSQL databases, Data mapping, Translation rules, Inverse translation rules.

# **Résumé**

L'approche NoSQL représente une nouvelle ère dans la représentation et la gestion des données pour permettre la définition et la manipulation de grands ensembles de données, en se concentrant sur l'évolutivité et la disponibilité. Les données NoSQL peuvent être modélisées dans différents modèles de données, tels que clé-valeur, colonne, document et graphe. Dans ce contexte, de nouvelles opportunités peuvent se présenter en tirant parti du choix du modèle NoSQL, qui peut être plus approprié qu'un autre pour représenter ou traiter ces données. Il nous a semblé utile de proposer une approche de mappage entre différentes bases de données NoSQL pour assurer la portabilité des données et améliorer le traitement des données comme prévu.

Notre travail vise à fournir une méthode de mappage bidirectionnel entre les bases de données NoSQL orientées document et orientées colonnes. Nous nous sommes également concentrés sur l'utilisation de deux principaux systèmes NoSQL: le système de documents MongoDB et le système en colonnes Cassandra.

La méthode proposée est décrit à travers l'algorithme à base de règle. Nous définissons un ensemble de règles de traduction entre les composants de la base de données pour mapper la base de données orientée document vers la base de données en colonnes. Ainsi, à partir de ces règles, nous produisons la liste des règles de traduction inverse pour assurer le mappage dans l'autre direction.

La méthode proposée a été validée par des expériences, qui donnent un bon résultat.

**Mots-clefs:** Bases de données NoSQL, Mappage de données, Règles de traduction, Règles de traduction inverse.

# **Table of Contents**

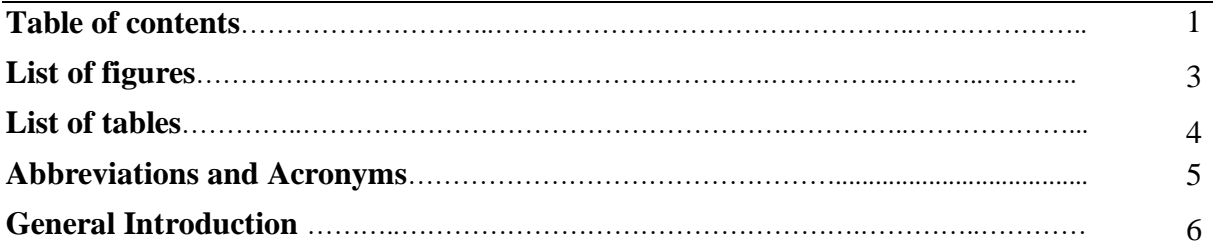

# **Chapter 01.NoSQL Databases**

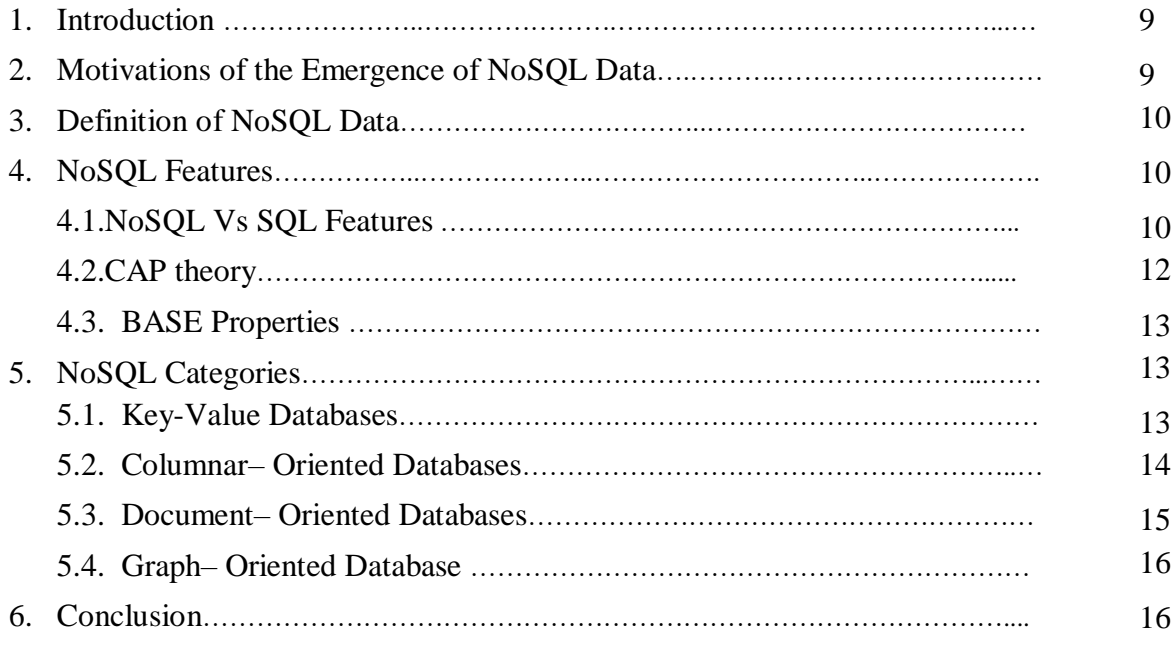

# **Chapter 02. Mapping between NoSQL Databases: Approaches and Frameworks**

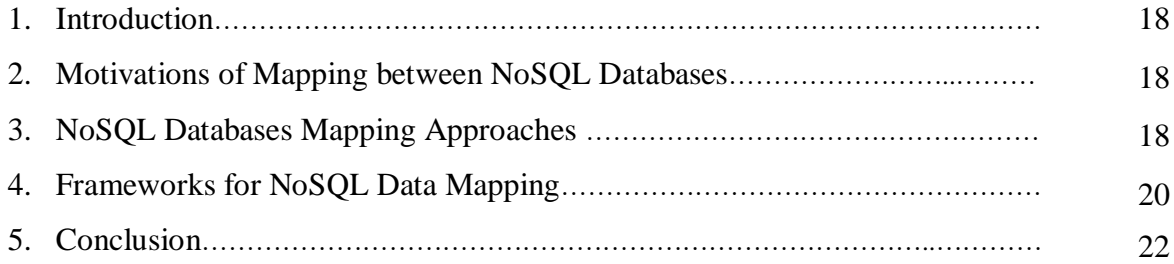

# **Chapter 03. A Bidirectional Mapping Method between Document and Columnar NoSQL databases.**

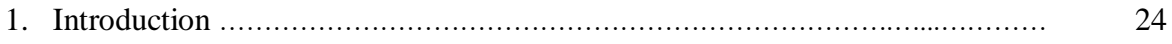

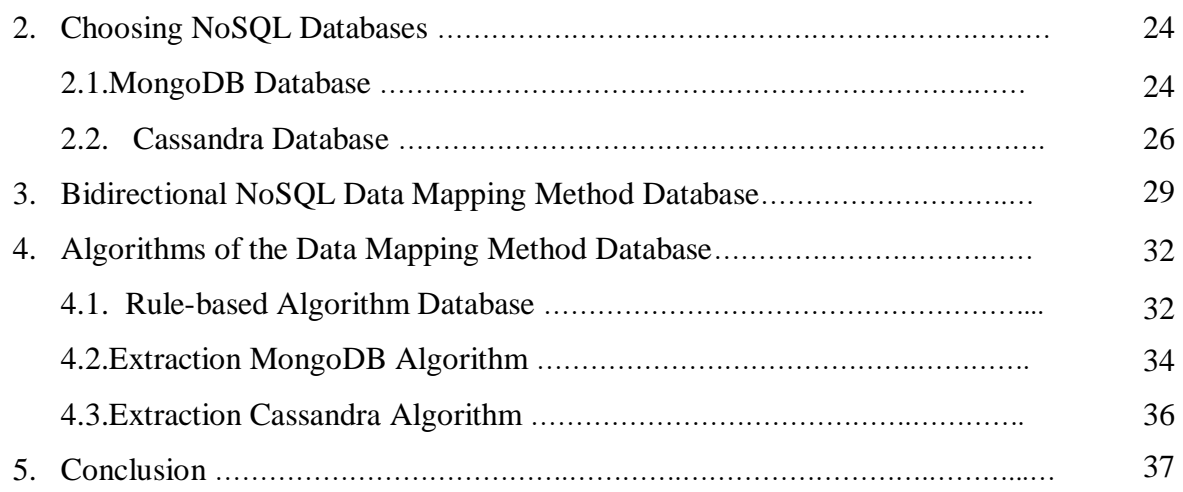

# **Chapter 04. Implementation**

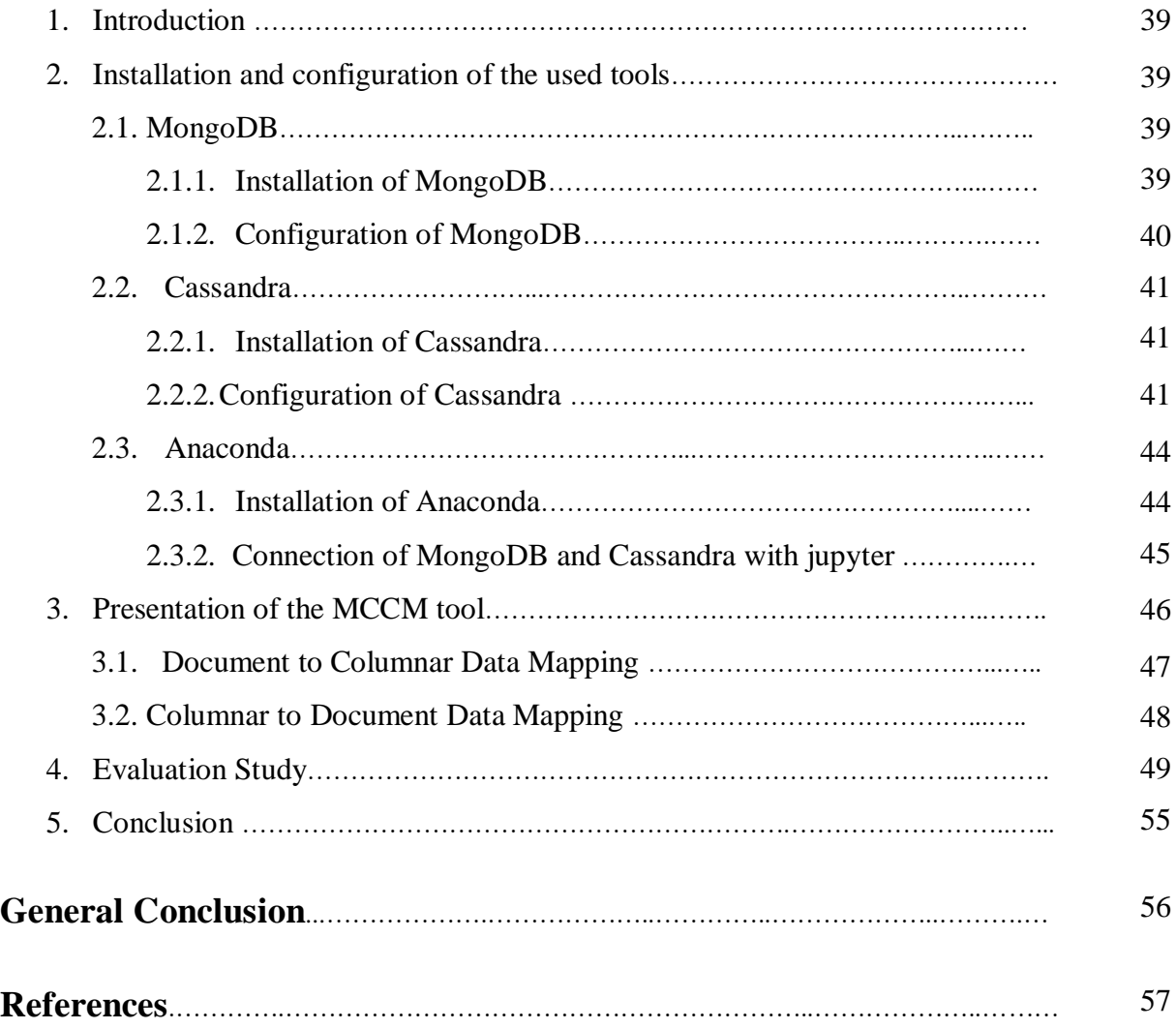

# **List of Figures**

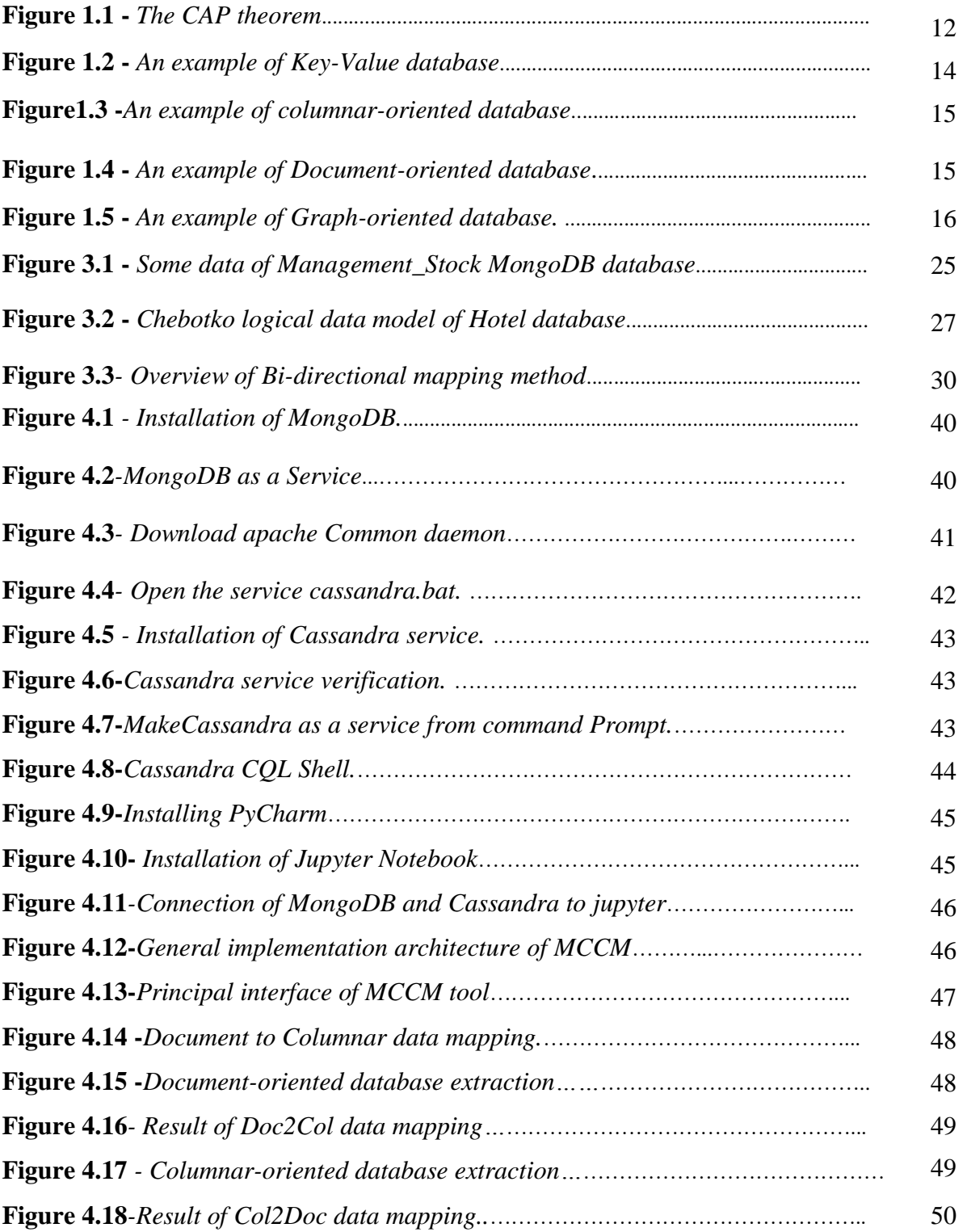

# **List of tables**

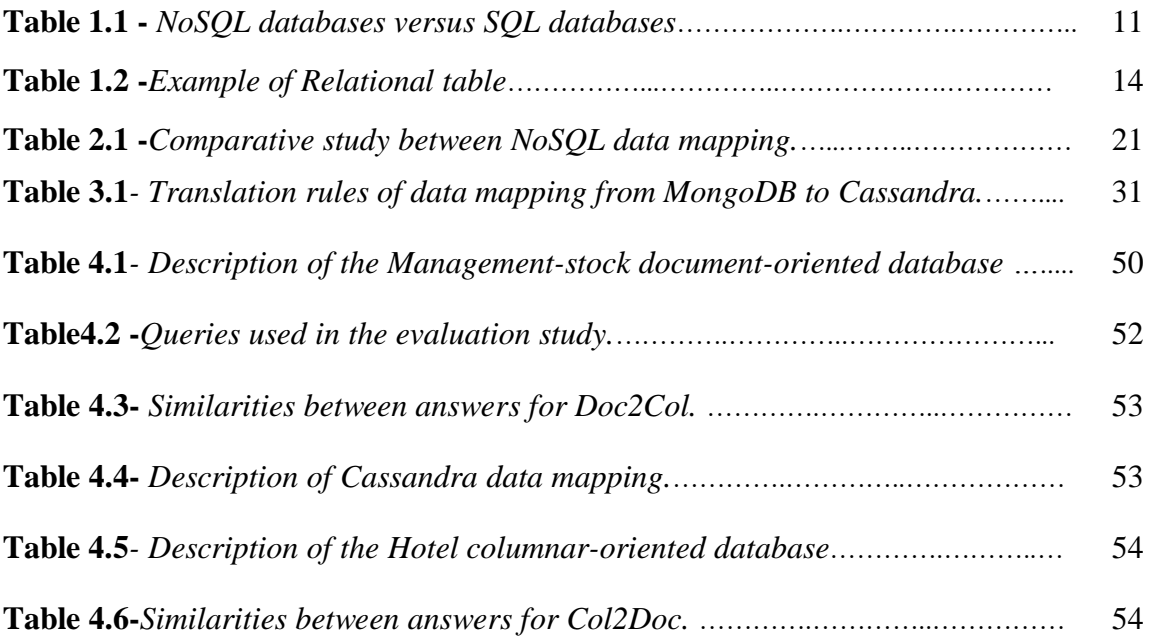

# **Abbreviations and Acronyms**

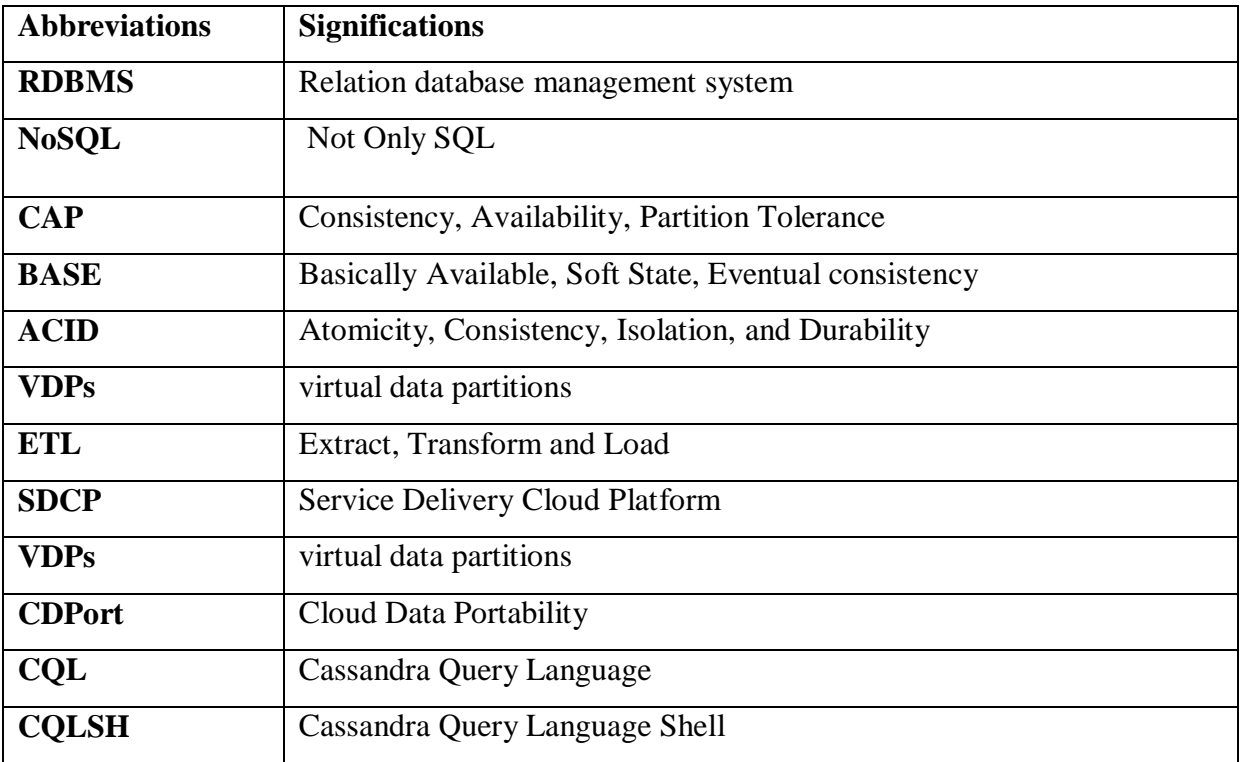

# **GENERAL INTRODUCTION**

#### **1. Context**

The NoSQL approach was introduced to deal with the problems of big data, for providing highly scalable systems that are also high performance and highly available. Unliketo relational database, the data stored in the NoSQL are mostly unstructured or semi-structured. Furthermore, the storage of NoSQL data is made in a very flexible way without any constraints or designed schema of data. Hence, the NoSQL system allows the modification of data structure during database usage whenever required due to the schema-less of NoSQL, which is easy to make changes at any time.

Besides, the NoSQL data can be modeled in different data models including key-value model, columnar-oriented model, document-oriented model, and graph-oriented model. Therefore, the data can be stored differently e.g. the document-oriented database stores data in JSON or BSON document formats whereas the columnar database stores data in column structure. Thus, certain NoSQL database may be more suitable than others for representing and handling the data that needs to be used.

#### **2. Problematic**

The NoSQL data can be modelled in different data models, where each model has characterized by its data modelling and data handling manner. Some of these models may be more suitable than others for effectively managing the data to be used.

Due to the diversity of NoSQL data model, the possibility of data mapping between different NoSQL databases is highly desirable.

In our work, we focused on the data mapping between two popular NoSQL databases: MongoDB and Cassandra to represent the document-oriented and columnar-oriented databases, respectively.

#### **3. Contribution**

This thesis proposes a bidirectional method for the data mapping between MongoDB and Cassandra that allows us to move the same data from MongoDB into Cassandra and vice versa. The proposed method is based on the use of translation rules. We define a set of translation rules between database components to map the document-oriented database to the columnar database. Thus, from these rules, we deduce the list of inverse translation rules for ensuring the mapping in the other direction.

We also develop a data mapping tool to validate our proposal. The advantages of our data mapping method are multipurpose:

- 1. It can be used in data integration to extract information from heterogeneous data sources by using a unified model.
- 2. It involves the data portability and improves data management.
- 3. It simplifies and automates the process of data transformation.

#### **4. Structure of our master thesis**

Our thesis is organized as follows. Chapter 01 introduces an overview of NoSQL data. In chapter 02, we review related work on the mapping between NoSQL databases with a comparison study between different existing frameworks. In chapter03, we propose a method for bidirectional data mapping between MongoDB and Cassandra. Chapter04 presents the implementation of our tool. Finally, we present a general conclusion that resumes the principal contributions with some perspectives for future research.

# **Chapter 01:**

# **NoSQL Databases**

### **1. Introduction**

The relational databases are considered a vital part that is universally used in information systems. Relational database management system (RDBMS) allows storage, management, and retrieval of varied data. However, the execution of large amounts of data becomes an inefficient process of RDBMS. The non-relational database also known as NoSQL databases have emerged as the solution to manage a large volume of the database, guaranteeing availability, scalability, and partition tolerance.

In this first chapter, we will present the state of the art about the NoSQL databases. Firstly, we describe the NoSQL data with the important motivations of the emergence of NoSQL databases. After that, we outline the principal features of NoSQL such as the CAP theorem, BASE properties, etc. Finally, we will present the different data models for storing and handling the NoSQL data.

# **2. Motivations of the Emergence of NoSQL Data**

Since the appearance of the relational database in 1970, it has taken a big place in the organizational information systems for good storage and manipulation of data using the SQL (Structured Query Language) language. However, over the years certain problems have appeared during the manipulation of these databases, the most important are [1] [2]:

- **Volume:** the data have become very large that the RDBMS cannot ensure their storage and querying.
- Velocity: data are evolved quickly, which require a lot of time to process.
- **Variety:** The huge volume of data causes the variety and heterogeneity of data value that the RDBMS needs to use complex data types that are sometimes difficult to express. These data can be structured like a relational database, semi-structured data such as XML documents and non-structured data as images.
- **Rigidity of relational database:** the relational data were built according to a fixed relational schema. We cannot add new data without filling all the columns of the relational table. In the case of the missing value, we use the special value, well-known Null.
- **Limited scalability:** relational database is not adapted to the changes of the environment required by the large volume of data; the only solution is to apply a segmentation of relational tables for managing the distributed database, which takes a lot of time and effort.
- **Limited distributed processing:** the processing of huge volume of data involves using distributed transactions which are often difficult to achieve.

Managing huge quantities of data typically requires the database to be able to scale. A new approach of a database able to present, store, and process these large data, called NoSQL.

# **3. Definition of NoSQL Data**

The NoSQL data have been appeared to store and manage big data that the relational database management systems (RDBMS) cannot handle. There has been no strict definition of NoSQL. The term NoSQL referred to as "Not only SQL" that was first used by Carlo Stozzi in 1998 to represent a huge volume of data, which can be differentially represented from each other [3]. NoSQL data represent an alternative to traditional relational databases in which data are placed in tables and data schema is carefully designed before the database is built. They are especially useful for working with large sets of distributed data [4]. NoSQL began to exploit in China since 2009 [5]. There are over 250 types of NoSQL databases around the world, the some notable systems of NoSQL are MongoDB of 10gen Company, Facebook's Cassandra database, Google's BigTable and Amazon's Dynamo [5]. Compared to the relational database, the data stored in the NoSQL are mostly unstructured or semi-structured. The storage of NoSQL data is made in a very flexible way without any constraints or designed schema of data [6].

Thus, the querying of NoSQL data is faster than in relational databases due to the use of analytical queries rather than the transactional ones. The data can also be managed by parallel processing over different clusters of machines through the MapReduce paradigm [7].

The NoSQL data provide highly scalable systems that are also high performance and highly available[8].

## **4. NoSQL Features**

The NoSQL data are designed to store, process, and analyze extremely large amounts of semistructured data. We present below the principal features of NoSQL database.

#### **4.1. NoSQLVs SQL Features**

The relational databases are not able to store and process a huge amount of data in the distributed environment [9]. A new approach for big data modeling has emerged, so-called NoSQL. In this context, it may be necessary to present the principal features of NoSQL against SQL approach as follows [10-11]:

**1) Schemaless:** also called dynamic schema or schema-free, which means there is no fixed schema of the NoSQL database to follow like in the relational databases. The NoSQL schema has more flexible in the data storage without any constraints or designed schema of data.

- **2) Different data models:** unlike to SQL approach where the data must be modeled by the relational model, NoSQL provides four data models: Key-value, wide columnar, document, and graph. Therefore, with these four data models, we also distinguish four types of NoSQL databases.
- **3) Unacceptable ACID properties**: the relational databases strongly follow the ACID transaction properties (Atomicity, Consistency, Isolation, and Durability) while the NoSQL databases follow BASE (Basically Available, Soft State, Eventual consistency) properties.
- **4) Auto-Sharding with replication:** allows the workload to automatically spread across any number of servers in distributed environments.
- **5) High Availability:** the NoSQL approach ensures the availability of a large data in the distributed environment with a high scalability, which means the possibility of adding new nodes without any problem.
- **6) Simple API:** NoSQL data management is done through object-oriented APIs.

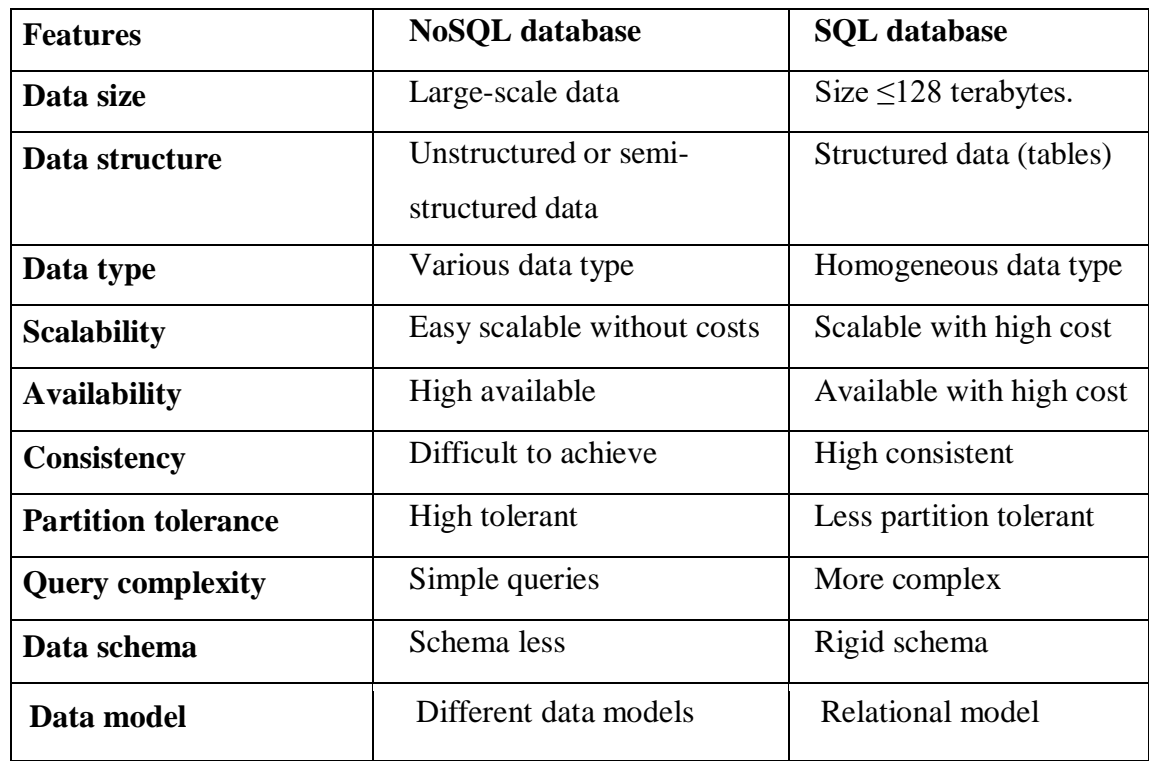

The following table illustrates a comparison between NoSQL and SQL databases: [

**Table 1.1 -** *NoSQL databases versus SQL databases.*

### **4.2. CAP theory**

The CAP Theorem, also called Brewer's Theorem was posited by Eric Brewer in 1998 and codified into a formal theorem when its proof was published in 2002 by Nancy Lynch and Seth Gilbert [13]. Typically, the CAP theorem is applied in the distributed environment, where the performance of the distributed database is related to the consistency of data, the availability of data in the network, and the partition tolerant. These three properties are known by the CAP theorem properties.

- **Consistency:** All nodes in the network exactly see the same data, even when there are updates.
- **Availability:** whatever the system used the data must always be available by duplicating the data on different notes.
- **Partition Tolerance:** The ability of a system to cope with the dynamic addition and removal of nodes that are considered a clean network partition that must be able to operate autonomously.

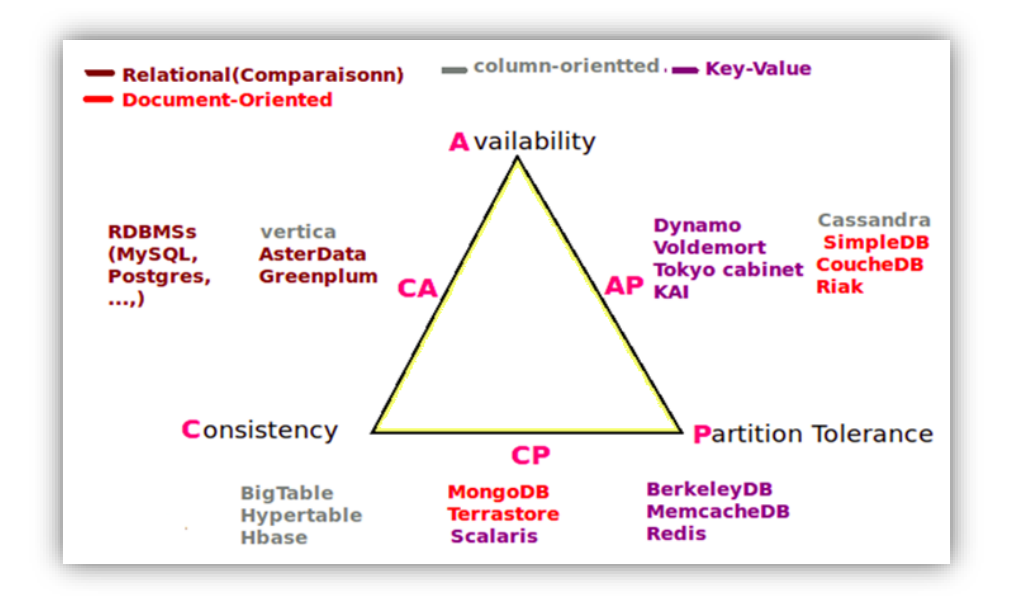

**Figure 1.1 -** *The CAP theorem. [14].*

The CAP theorem is the idea that a distributed architecture is not able to provide partition tolerance, consistency and availability at the same time. Only, two CAP properties must be ensured. The theorem proposes that when a network has been partitioned to ensure that a network failure will not prevent communication between servers, the distributed system must choose between consistency and availability [15]. Generally, the distributed relational

databases respect the two first properties (consistency and availability), whereas NoSQL databases ensure the two last properties (availability and partition tolerance).

## **4.3. BASE properties**

We remember that NoSQL systems do not have all ACID properties for processing the big data. The NoSQL approach requires different characteristics to enable flexibility and scalability. These opposing characteristics are cleverly captured in the acronym BASE for Basically Available, Soft State, and Eventual consistency. So, BASE consists of three principles properties [16]:

- **Basically Available:** the system ensures the availability of data even if some nodes of it are unreachable.
- **Soft state:** Stores don't have to be write-consistent, nor do different replicas have to be mutually consistent all the time.
- **Eventual Consistency:** the system will eventually become consistent once it stops receiving input.

The BASE properties accept temporary database inconsistencies, but it is certainly a flexible alternative to the ACID properties for databases that are large scale, containing various types of data.

# **5. NoSQL categories**

In contrast to the relational database that founded on the relational model, the NoSQL data can be modeled in different data models such as Key-value, Document, Columnar, and Graph [17-19]. As a result, according to these data models, we can distinguish four categories of NoSQL databases.

### **5.1. Key-Value Database**

This category is known by its simplicity, indeed, it is based on the principle of the couple (key/value), where the key represents the unique data and the value is the data of any type. The querying of key-value databases can achieve low latency as well as high performance. However, if a system claims more complex operations, this data model is not powerful enough.

Generally, the Key-value databases are used in the areas of e-commerce, log file management, fraud detection, etc. Examples of key-value systems: Riak, Redis, Aerospike, Oracle NoSQL Database, Oracle Berkeley DB, Amazon, Dynamo and Voldemort.

For understanding the structure of each NoSQL database, we take the following relational table which describes some information about a teacher (see table 1.2).

| ID | <b>Name</b> | <b>Last Name</b> | <b>Field</b>   |
|----|-------------|------------------|----------------|
|    | Aicha       | Aggoune          | DB             |
| 2  | <b>NULL</b> | Lafifi           | AI             |
| 3  | M.Amine     | Ferrag           | <b>Network</b> |
| 4  | Nadjib      | Kouahla          | <b>NULL</b>    |

**Table 1.2**- *Example of Relational table*

The key-value database corresponds to the about relational table is represented by the following figure.

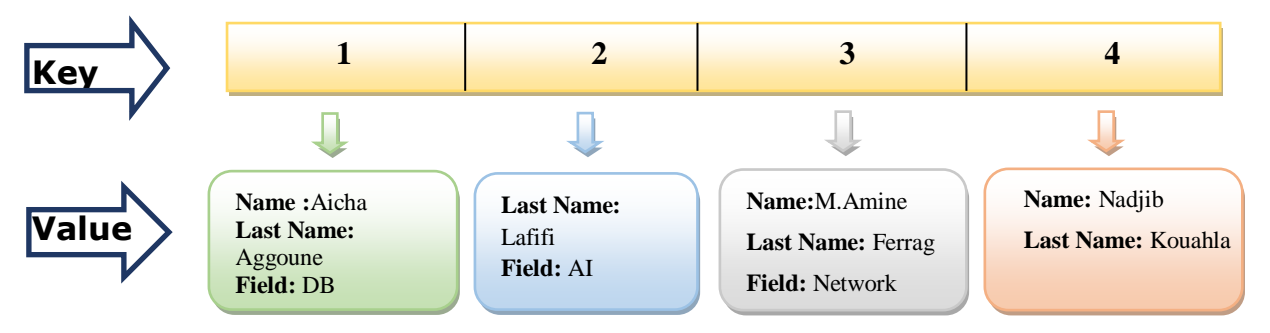

**Figure 1.2 -** *An example of Key-Value database*

### **5.2. Columnar-oriented Databases**

The data are represented by a key row as an identifier and a set of columns described the same topic, which constitutes the column family [19]. When a column contains other columns, we say that this column is a super column. The different column families might be distributed on several nodes. This model is usually used for an efficient storage and processing of a huge amount of tables with a high partition data over several machines. It is more suitable for accounting, averaging, and stock management. The columnar databases do not aggregate all data from each row, but instead values of the same column family and from the same row [20]. The most used columnar-oriented systems are Cassandra, HBASE, and Azure Table. Based on the previous example of a teacher table, the columnar-oriented data is presented below.

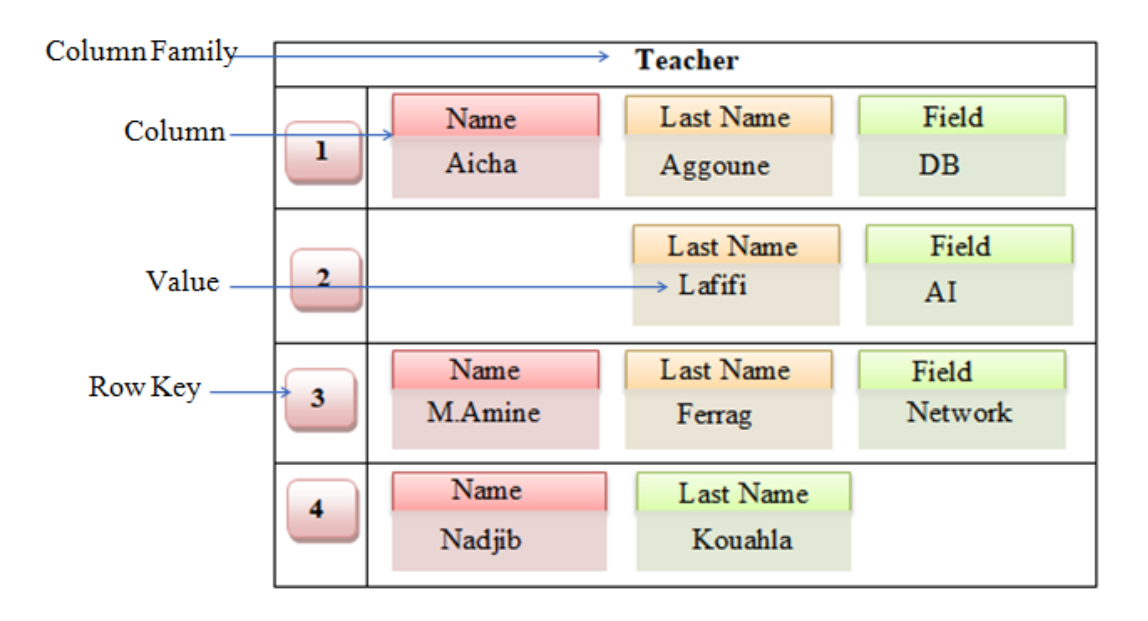

**Figure 1.3 -***An example of columnar-oriented database*

## **5.3. Document-oriented databases**

This NoSQL data category is based on the key/value database, where the value is a document which contains a list of fields. Each field contains a value which can be simple, list of values, document that called embedded document, list of documents, reference or list of references to other documents. The structure of this category is described as follows. [20]

- **Collection:** a set of documents of the same type. It is equivalent to relational table.
- **Document:** a set of fields or attributes with their values. It is equivalent to the tuple**.**
- Key: designed by \_id. It is a unique identifier for each document.

The following figure illustrates the structure of document-oriented data.

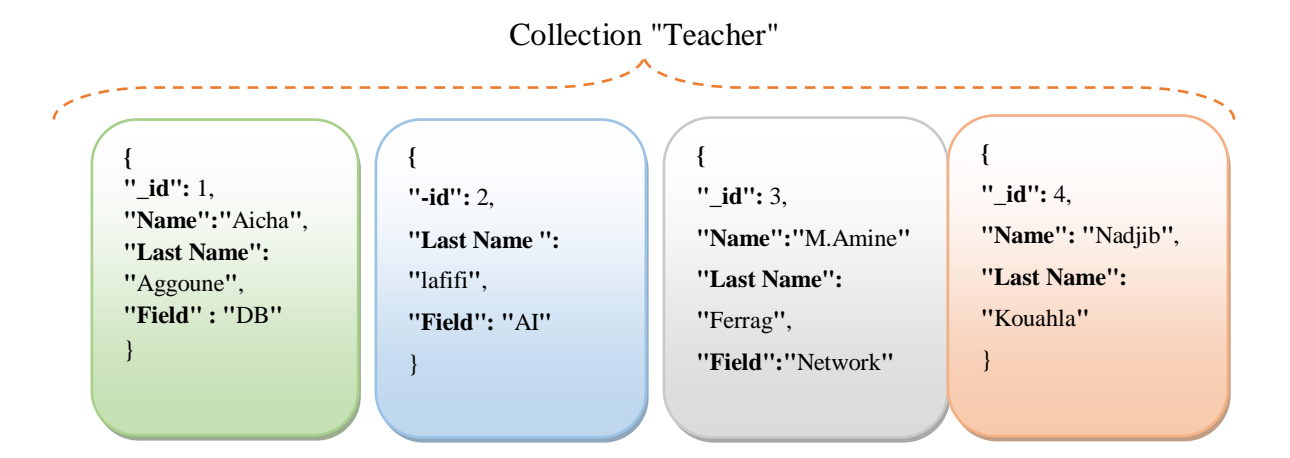

**Figure 1.4-** *An example of Document-oriented database.*

#### **5.4. Graph-Oriented databases**

The data are represented by a graph, where the nodes represent values and the edges defined relationships between different nodes. The graph-oriented stores are widely used for representing complex data like social and biological networks, data of electronic circuits, and services to establish relationships and properties between multiple values. Hyper GraphDB, AllegroGraph, IBM Graph, and Neo4J are four examples of a graph-oriented system. The Neo4j is the popular graph-oriented system because it offers transaction properties, so-called ACID (atomic, consistency, isolation, and durability) [11].

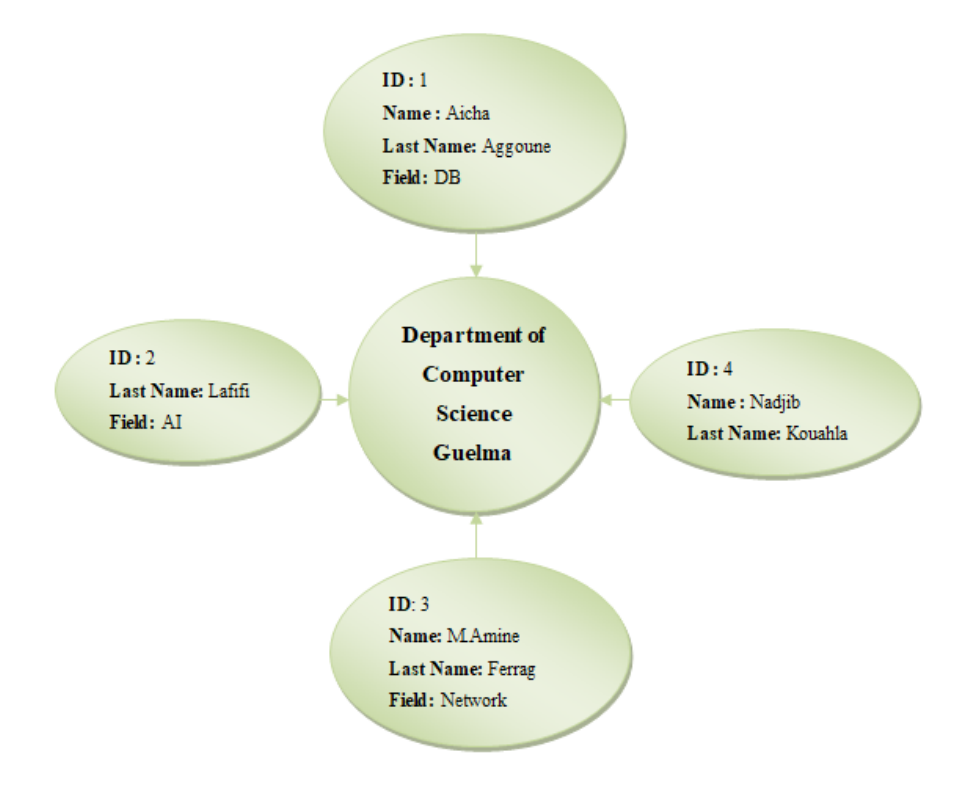

**Figure 1.5 -***An example of Graph-oriented database.*

## **6. Conclusion**

NoSQL is an approach that offers an alternative to handle large volumes of data. We have presented the different concepts and properties of NoSQL databases. With the diversity of NoSQL database models, it may be necessary to propose a method for mapping between NoSQL databases. Consequently, in the next chapter, we will review the existing approaches and frameworks for mapping between NoSQL databases.

# **Chapter 02:**

# **Mapping between NoSQL databases : Approaches and Frameworks**

# **1. Introduction**

NoSQL databases have emerged to handle large data sets, which are heterogeneous and arrived at high frequency. They allow the storage and processing of massive data in a distributed environment, ensuring high availability, scalability, and fault-tolerance. Unlike the relational databases, where the data have modelled through the relational model, the NoSQL databases provide four data models that are different from one another (key-value, Columnar, Document, and Graph). In this context, novel opportunities may arise when leveraging the selection of the NoSQL database, which may be more suitable than another for representing such a large amount of data. This chapter presents the literature review on the topic of mapping between NoSQL databases with different existing frameworks.

# **2. Motivations of Mapping between NoSQL Databases**

We remember that the NoSQL data can be modelled in different data models including, keyvalue model, columnar-oriented model, document-oriented model, and graph-oriented model [21]. Each data model has characterized by its data modelling and data handling manner. We can identify the following motivations for mapping between NoSQL databases:

- 1. Some of NoSQL databases may be more suitable than another for representing the data that needs to use.
- 2. The appropriate NoSQL database can enhance the executing low-latency queries and reduce the cost against other databases.
- 3. The dissatisfaction of the old database in terms of data querying and data optimization.
- 4. The need to provide data portability allows us to apply a technique of data mapping.
- 5. The need for a better alternative to manage a NoSQL database and use business or technology strategy in a good case involves thinking about mapping data rather than creating a new database from scratch.

Mapping to a new format of data is a suitable solution for getting more information about specific data.

# **3. NoSQL Databases Mapping Approaches**

In this section, we present grounding research about the NoSOL data mapping approaches. Shirazi et al [22] have proposed a design pattern-based approach for bidirection mapping between column-oriented database and graph-oriented database. The design pattern is a solution to common problems in software design. This data mapping approach is used to

provide data portability in the cloud environment, which means the ability to move data and applications from one cloud provider to another. The principle idea of this approach is to define two design patterns. The first one aims to ensure the mapping of the column-oriented database to the graph-oriented database. The second one aims to map the data in the other direction. The approach has applied in the healthcare domain, and the results show that the graph-oriented database is more suitable for representing the complexity data than the column-oriented database, which is more convenient for maintaining data in large size. The approach gives a better result when we need to transform the graph-oriented database to a column-oriented database. Nevertheless, the mapping in the other direction poses some problems related to the amount of data.

Scavuzzo et al. [23] have proposed a meta-model approach for mapping between two specific columnar systems, which are Google App Engine Datastore, and Microsoft Windows Azure Tables. The meta-model is an intermediate model between the source model and the target model. It is, based on the BigTable data model, which provides support for columnar databases. This approach is based on a set of extractors, translators, and inverse translators, where the extractors extract data from the source database and pass them to translators, which in turn, transform them into the meta-model format. The translators pass the data modeled by the meta-model to inverse translators, which are in charge for transforming them into a destination database format. This approach has evaluated using data stored by an application called Meeting in the Cloud (MIC), and the results show that the extraction and conversion time is less than the 0.1% of the time needed for the complete mapping. It also allows developers to easily add new columnar databases, but it is not guaranteed on the one hand, that all portions of data from the source database have been translated, and on the other hand, it takes a considerable overall mapping time.

In 2016, Scavuzzo et al. [24] have enhanced their previous work, by supporting fault tolerance in the mapping of huge amounts of columnar databases. The enhanced approach offers a virtual data partitions (VDPs) of the source database to provide a set of parallel mappings of VDP rather than the mapping of the complete database. This approach is more efficient than the previous one with a speedup of 25 times without losing data. However, the parallel mapping of VDP can be posed some errors. Other related studies have focused on mapping different NoSQL databases like document, columnar, and graph.

Thalheim and Wang [25] have proposed a general refinement theory for data migration. This proposal is derived from the data warehouse technique, well-known by ETL (Extract, Transform, and Load), and applied general refinement theory for data migration. The data sources move from legacy systems into new systems in which data sources have different structures. The refinement theory specified two subclasses of transformations: propertypreserving transformations and property-enhancing transformations. To validate this proposal, the authors developed a formal framework and introduced an approach for verifying the efficiency of this proposal.

Bansel et al. [26] have proposed an online compression algorithm approach for mapping between document and graph databases in the cloud environment. This mapping can be achieved directly or indirectly through the intermediate model. The indirect mapping consists of transforming document databases to columnar databases and then to transform them into the graph format. The experimental study is based on the use of two JSON datasets: Core US Fundamental for finance and economic data, and Twitter tweets from November 2012.The results show that the intermediate mapping enhances the read/write efficiency.

Recently, Darko and Neven[27] proposed a semantic web services-based approach for the mapping of data between different cloud storage systems. The authors focused on dealing with the data lock-in problem that causes data mapping with high cost, time and effort.

The data mapping process consists of the intermediate transformation to the OWL format of ontology before the mapping to another cloud provider. These mappings are based on a set of defined transformation rules. The validation of the approach was done by using two cloud customer relationship management (CRM) systems: Zoho CRM and Salesforce. This work provides good solution to map data between cloud providers without the data lock-in problem. Nevertheless, some limitations can be discovered such as the lack of managing the ontology using API operations.

# **4. Frameworks for NoSQL Data Mapping**

The need to mapping between different NoSQL databases involves building frameworks, which are used extensively in practice. The available frameworks have been created to ensure the mapping between NoSQL databases in the cloud environment. CDPort (Cloud Data Portability) framework [28] provides a unified common API for ensuring the portability between different cloud-based NoSQL data. This framework supports Amazon SimpleDB's key-value data, MongoDB's document-oriented data, and Google Datastore's columnaroriented data. The NoSQL data mapping is based on three adapters one for each NoSQL system. These adapters allow transforming the data. The SDCP (Service Delivery Cloud Platform) [29] represents a middleware infrastructure that uses resources from multiple cloud columnar-oriented databases for mapping between them.

In [26] a NoSQL data Mapping framework has been proposed, which is based on a metamodel and a compression Algorithm. Wijaya and Arman[30] have proposed a general framework, which combines three existing frameworks [22,23,26] to solve the data mapping problem with a different solution, characteristics, and properties. The developed framework includes mapping algorithms, mapping models, and mapping schemes of four NoSQL databases. We focus on these important NoSQL mapping frameworks to establish a comparative study.

| Framework                          | <b>of</b><br><b>Framework</b><br>Bansel et al. | <b>CDPortFrame-</b><br>work                            | <b>Framework</b><br>Wijaya<br>of  | <b>SDCP</b><br>Frame-<br>work         |
|------------------------------------|------------------------------------------------|--------------------------------------------------------|-----------------------------------|---------------------------------------|
| Criteria                           |                                                |                                                        | and Ar-man                        |                                       |
| <b>NoSQL Data-</b><br><b>bases</b> | Graph,<br>Document,<br>Columnar                | Key-value,<br>$CO-$<br>lumn, Document                  | Four<br>categories                | Columnar-oriented<br>databases        |
| <b>NoSQL DBMS</b>                  | MongoDB, Azure<br>Table, Neo4j                 | Google<br>Datastore,<br>Amazon<br>SimpleDB,<br>MongoDB | MongoDB,<br>Redis<br>Neo4j, Hbase | SimpleDB<br>and<br><b>Azure Table</b> |
| <b>Dataset</b>                     | Twitter                                        | Generic                                                | Twitter                           | Generic                               |
| <b>Algorithm</b>                   | MetaModel, Com-<br>pression algorithm          | Adapter,<br>CDPort data mo-<br>del                     | <b>ETL</b><br>migration           | Service-based<br>Algorithm            |
| <b>Mapping</b><br>strategies       | Direct<br>$In-$<br>and<br>termediate           | Intermediate                                           | Direct                            | Direct                                |
| <b>Interface</b>                   |                                                | CDPort's API                                           | Nodejs API                        | Java Persistence<br>API               |

**Table 2.1 -** *Comparative study between NoSQL data mapping.*

NoSQL databases mapping frameworks commonly provide a uniform interface and unified data model for various NoSQL databases. Each framework concerns some NoSQL stores and uses different API and algorithms. The general framework proposed in [31] is composed of existing frameworks to ensure the mapping between the four NoSQL categories.

As a result, we will propose a new system for mapping between these NoSQL stores without using any existing framework or tool. Also, our solution leads to handle the bidirectional conversion between MongoDB and Cassandra databases.

# **5. Conclusion**

In this chapter, we have presented a literature review for mapping between NoSQL databases with a comparison study of different important approaches and frameworks. Several criteria must be taken into consideration, such as the domain of the dataset, the size of the database, and the data complexity. This chapter is intended as a timely introduction to current thinking about the approach of data mapping which will be held in the next chapter.

# **Chapter 03:**

# **A bidirectional Mapping Method between Document And Columnar NoSQL databases**

# **1. Introduction**

In this chapter, we present the conceptual study of our work, which aims to propose a method of bidirectional mapping between document-oriented and columnar-oriented NoSQL databases. To appreciate our method, we present our algorithms like the "extractionMongo" algorithm, the "extractionCassandra" algorithm, and the translation rules-based algorithm. We also define a set of translation rules for transforming the document-oriented database of MongoDB to the columnar-oriented database of Cassandra. According to these rules, we deduce the inverse translation rules for transforming Cassandra to MongoDB databases.

This chapter is outlined as follows: we describe the choosing NoSQL databases such as MongoDB and Cassandra. After that, we present our method of bidirectional NoSQL data mapping. Finally, we introduce the different algorithms used in our data mapping method.

# **2. Choosing NoSQL Databases**

Our work aims to propose a method for bi-mapping between two NoSQL databases. Our research focused on two different NoSQL databases, namely: Document-oriented database and columnar database. These databases are the most popular NoSQL databases for storing and managing large amounts of data. To propose such a method, we must first study the features of each NoSQL database. Due to the various available NoSQL database management systems, we choose the MongoDB as a document-oriented database and the Cassandra as a columnar database. The rest of this section briefly describes the principal features of these databases.

## **2.1. MongoDB database**

MongoDB is a document-oriented database management system that was initially released in 2009 [32]. It was developed by 10gen using the C++ programming language. MongoDB stores the data as a document in binary encoded JSON format (BSON). BSON document contains an ordered list of pairs (field name, value) where the value can be simple or complex like embedded document, reference, list, or array. MongoDB is currently being used by MTV networks, GitHub, Foursquare.

The querying of the MongoDB database is achieved by Mongo shell commands, which are expressed in a JSON syntax and send to MongoDB as BSON objects by the database driver. Furthermore, MongoDB is based on the MapReduce paradigm to more express complex queries. There are several important features for high performance and efficient MongoDB database, namely: complex aggregation with the usage of MapReduce for statistical analysis, indexing over embedded objects, replication to increase read performance of data, and the automatic sharding into shards (partitions or chinks) to provide high scalability of a distributed data [33].

Generally, MongoDB and other NoSQL databases were managed in distributed and cloud environments. The data in MongoDB can be handled under Master-Slave architecture with high availability by the support for the replication [34]. The replica pair architecture provides a high partition tolerance when a salve or a current master of the replica pair fails.

In our work, we have created a MongoDB database for the running example of order management called Management\_Stock, which is composed of three collections:

- Provider collection includes the provider's information with a list of its orders,
- Product describing the information about the product like the title and the price,
- OrderLine collection introduces the relationship between the product and the order.

Due to the schema-less of NoSQL databases, the following figure depicts some data of our Management Stock MongoDB database.

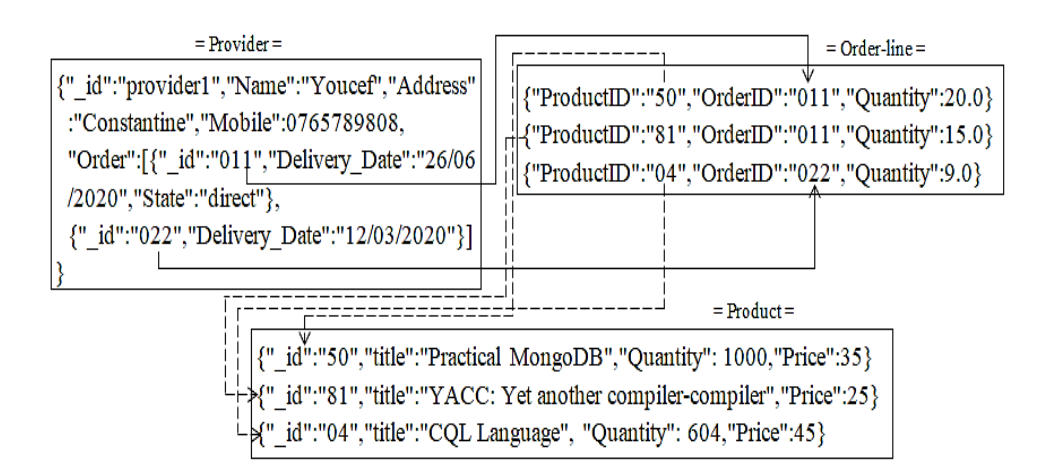

**Figure 3.1 -***Some data of Management\_Stock MongoDB database*

In our database, each provider can offer a list of orders, which is defined by a list of embedded documents. The latter is identified by the identifier of order and can describe the delivery date and the state's order. Our database contains 1386 documents distributed in three collections as follows: 300 documents in each Provider and Product collections, and OrderLine collection contains 786 documents.

#### **2.2. Cassandra database**

Cassandra is a columnar-oriented database management system, which is developed by Apache Software Foundations in 2008 [35]. It is written in JAVA and used Thrift API to data access. Cassandra is a leading transactional distributed database used by Facebook for handling a large amount of data across many commodity servers. It is used by the most popular networking websites like Digg.com, Twitter, and eBay. The Cassandra data storage is very similar to the relational database, made tables, columns, and rows but it does not support join operations between tables. Unlike the relational model, the data of Cassandra are organized in columns rather than rows. Cassandra maps a tuple consisting of a row key, a column name, and a timestamp to a value. Columns are grouped into column families, which are similar to tables in the relational model.

The data model of Cassandra combines the models of columnar Google Big Table and keyvalue Amazon Dynamo [36]. Further, unlike the MongoDB, Cassandra database uses peer-topeer replication, namely, Multi-master, providing high availability, scalability with high partition tolerance and persistence. The data are distributed and replicated among several nodes in the cluster, in which the node takes the same role with others (there is no primary or master node) [37]. Cassandra provides two replication strategies: Simple Strategy used when the cluster is deployed across one data center (a group of related nodes), and the Network Topology Strategy, which is used when the cluster deployed across multiple data centers.

To create and manage the Cassandra database, we use Cassandra Query Language (CQL) with the CQLSH driver. Another tool called Data StaxdevCenter provides a graphical user interface to communicate with the Cassandra database [38].

To more represent the Cassandra's database design; we have used one of the data schemas available at the Cassandra's website [\(https://cassandra.apache.org\)](https://cassandra.apache.org/). In our study, we focused on the Hotel database schema that describes the general information about the hotel as well as the specific hotels involving hotels near a point of interest, hotels with available rooms, and hotels with available amenities by room. The keyspace of Cassandra database is similar to the relational schema in the relational model. It contains the different column families (also called tables) and the personnel datatypes that are created by a user called user-defined type (UDT).

The UDT can attach multiple data fields each named and typed, to a single column. The keyspace of the choosing database called Hotel, is composed of five column families with a UDT called Address that describes the important fields of address such as street, city, state or province, postal code, and country. The column families of Hotel keyspace are defined as follows:

- Hotels describes the information about the hotel,
- Hotels by poi is used to display a list of hotels near to the point of interest.
- Available\_rooms\_by\_hotels\_date helps the user to find available rooms.
- Pois\_by\_hotels is used to access the details of each point of interest.
- Amenities\_by\_room allows the user to view amenities for the desired stay dates.

The Hotel database is defined by the application of the most frequently executed queries to enable the user to easily manage huge amounts of data. To represent the database schema design, we use the Chebotko diagram, which is a novel visualization technique for big data modeling, popularized by Artem Chebotko that represents logical and physical data models by introducing a query-driven application workflow transitions. The logical data model is derived from the conceptual data model with the application workflow, while the physical data model is derived from the logical data model after specifying CQL data types for all columns. Chebotko diagrams compared to the traditional data modeling, improve overall readability, superior intelligibility for complex data models, and better expressivity of both Cassandra schema and queries [39].

Each table of logical model is shown with its title and a list of columns. Primary key columns are identified via symbols such as K for partition key columns, C↑ or C↓ to represent clustering columns , S to represent Static column , IDE to represent Secondary index column, ++ to represent counter column and Lines are shown entering tables or between tables to indicate the queries that each table is designed to support.

The following figure depicts the Chebotko logical data model of Hotel database.

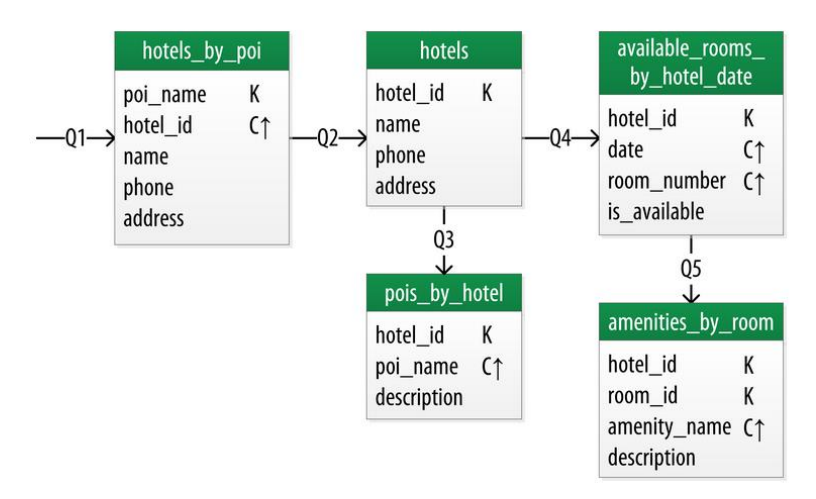

**Figure 3.2 -** *Chebotko logical data model of Hotel database [40]*

From the above figure,we define the Hotel keyspacein CQL as follows:

CREATE KEYSPACE hotel WITH replication = {'class': 'SimpleStrategy', 'replication factor': 3};

The Hotel keyspace is based on the simple strategy for replication the data with set to three in the replication factor, which means that three copies of each row, where each copy is on a different node.

The first table (or column family) named "hotels by poi", which consists of finding hotels near a point of interest and that by applying the query Q1. This table is identified by a primary key, which is represented by the combination of partition key called poi\_name, indicated by the symbol K, and clustering key column sorted by ascending order, named hotel\_id, designed by  $C\hat{\uparrow}$ . It is defined by three other columns: name, phone, and address. The latter is typed through the UDT called Address. The following queries illustrate respectively the creation of hotels by poi table and Address UDT.

CREATE TABLE hotel.hotels by poi (poi name text, hotel id text, name text, phone text, address frozen<address>, PRIMARY KEY ((poi\_name), hotel\_id) )WITH comment = 'Q1. Find hotels near given poi'AND CLUSTERING ORDER BY (hotel id ASC) ;

CREATE TYPE hotel.address (street text, city text, state or province text, postal code text, country text);

The second table called "hotels" consists of getting information about specific hotel and that by applying the query Q2. This table is identified by a primary key called hotel\_id and defined by three other columns: name, phone, and address. The following queries illustrate the creation of hotels table.

CREATE TABLE hotel.hotels (id text PRIMARY KEY, name text, phone text, address frozen<address>, pois set<Ttext> ) WITH comment = 'Q2. Find information about a hotel';

The third table named "pois by hotel" describes the points of interest of a specific hotel. This table is identified by a primary key of a hotel hotel\_id and clustering key column of point of interest poi\_name ordered by ascending order and another column "description" for descripting the point of interest. The following statement illustrates the creation of pois\_by\_hoteltable.

CREATE TABLE hotel.pois\_by\_hotel (poi\_name text, hotel\_id text, description text, PRIMARY KEY ((hotel id), poi\_name) ) WITH comment = 'Q3. Find pois near a hotel';

The forth table called "available\_rooms\_by\_hotel\_date " consists of finding available rooms by hotel date through the query Q4. This table is identified by a primary key hotel\_id and compound of clustering keys columns ordered by ascending order, named (date and

room\_number) designed by  $C\hat{\uparrow}$ . It is defined by another column "is\_available" that indicates if the room is available or no. The following query illustrates the creation of available\_rooms\_by\_hotel\_date table.

CREATE TABLE hotel.available\_rooms\_by\_hotel\_date (hotel\_id text, date date, room\_number smallint, is available boolean, PRIMARY KEY ((hotel id), date, room\_number) )WITH comment = 'Q4. Find available rooms by hotel date';

The fifth table named "amenities by room" consists of finding amenties for a room that is available for the desired stay dates through the query Q5. This table is identified by a primary key, which is represented by the combination of compound of partition keys called (hotel\_id, room number), and clustering key column ordered by ascending order, named amenity name. It is defined by another column called description that gives the description of the amenity. The following statement illustrates the creation of amenities\_by\_room table.

CREATE TABLE hotel.amenities\_by\_room (hotel\_id text, room\_number smallint,

amenity\_name text, description text, PRIMARY KEY ((hotel id, room\_number),

amenity name) ) WITH comment = 'Q5. Find amenities for a room';

# **3. Bi-directional NoSQL data mapping Method**

In order to ensure the data portability between different NoSQL databases, we propose a bidirectional mapping method, which is based on a set of translation rules. In fact, we define a set of translation rules between database components to transform the document-oriented database of MongoDB to the columnar database of Cassandra. Thus from these rules, we deduce the list of inverse translation rules for mapping from the Cassandra to MongoDB databases. An overview of our proposal is illustrated in the following figure.

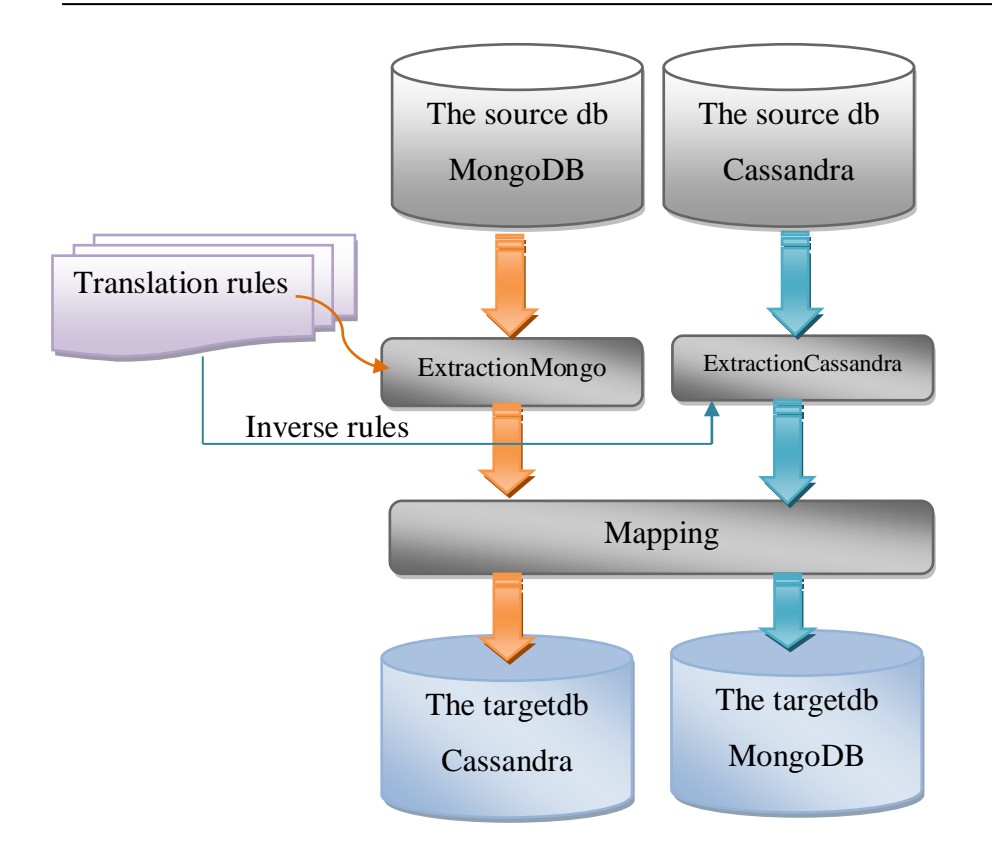

**Figure 3.3***- Overview of Bi-directional mapping method*

The translation rules-based mapping method consists of extracting the components of the source data and applying a set of translation rules for transforming the MongoDB to Cassandra. The translation rule is divided into two parts: the left part defines the concepts of the source model and the right part presents the corresponding concepts of the target model. And from these rules we can deduce the inverse translation rules by inversing the parts of the rule. In the following table, we present the translation rules of data mapping.

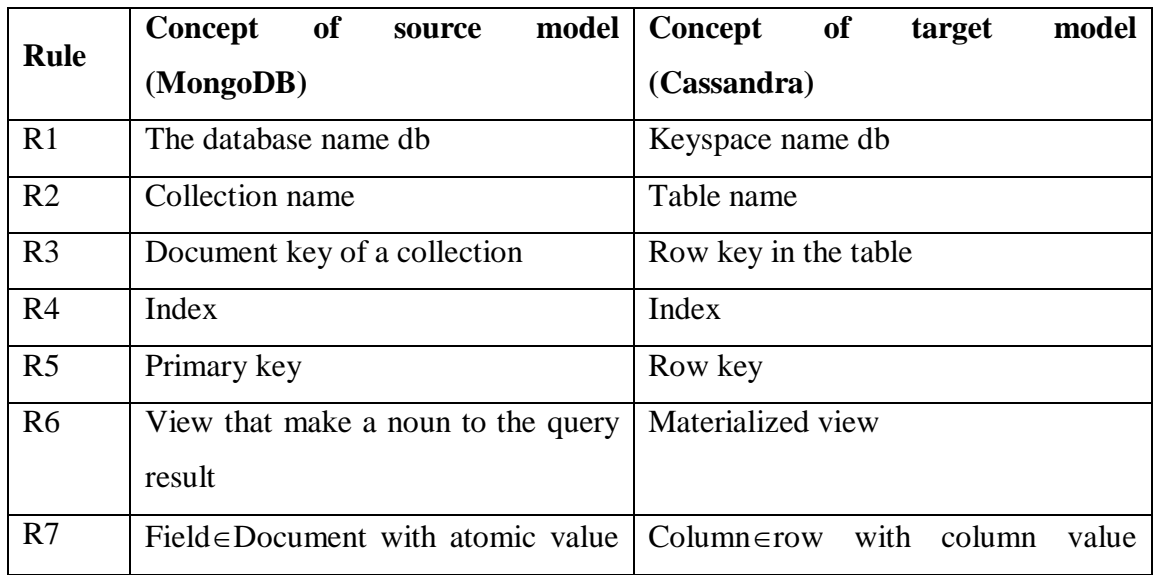

|                 | F: value                                | F:value                               |
|-----------------|-----------------------------------------|---------------------------------------|
| R8              | Document with List of<br>$Field \in$    | Column $\in$ row with collection type |
|                 | Values                                  | such as list, set, and map            |
| R <sub>9</sub>  | embedded document<br>in<br>One<br>a     | Creation of a user-defined-type UDT   |
|                 | document of a collection                | and used it in the mapped table.      |
| R10             | List of embedded documents in a         | Collection of UDT, like List of UDT   |
|                 | document of a collection                | and used it in the mapped table.      |
| R11             | The value of field is a reference to    | Column has the value of primary key   |
|                 | another<br>document<br>of<br>another    | of the corresponding row of another   |
|                 | collection.                             | table.                                |
| R <sub>12</sub> | Field has a list of references to other | Column has a list of the values of    |
|                 | documents of other collections          | Primary key of the corresponding row  |
|                 |                                         | of other tables                       |

**Table3.1***-Translation rules of data mapping from MongoDB to Cassandra.*

From the table above, we are defined the possible translation rules between the MongoDB document-oriented model and Cassandra columnar-oriented model.

The first translation rule R1 consists of using the database name of MongoDB to create the keyspace of Cassandra. This rule is interpreted by the following CQL statements:

 $ksp$  name = print(db.name);

session.execute("CREATE KEYSPACE IF NOT EXISTS %s WITH REPLICATION = {'class': 'SimpleStrategy', 'replication factor': 1}" % ksp\_name)

session.execute('USE %s' % ksp\_name)

The second translation rule R2 indicates that all collections of MongoDB database are mapped to the creation of column families (via CREATE TABLE statement).

R3: each document key of the collection C is transformed to the row key of the mapped column family.

R4: the indexes in a collection of MongoDB database corresponds to the indexes in column family of Cassandra database.

R5: the primary key of a collection is mapped to the primary key in the corresponding column family.

R6: each View that make a noun to the query result is mapped to the creation of a materialized view.

According to data type of each field of document, we define the following rules:

R7: Field $\in$ Document with atomic value F: value is mapped to a column definition, where the column name is the same name as the field and the column value is the value of this field.

R8: Field  $\in$  Document with a list of values is mapped to a column definition, where the column name is the same name as the field and the column value is the collection of values of this field. This collection type can be the list of values, set of values or map of values.

R9: field has one embedded document is mapped to the creation of user-defined-type UDT used as a type of a column of the mapped column family.

R10: field has a list of embedded documents is mapped to the creation of user-defined-type UDT used in collection type for defining a collection of UDT directly used as a type of the column of the mapped column family.

R11: field has a reference value to another collection's document is mapped to the creation of column has the value of primary key of the corresponding row of another column family.

R12: field has a list of references to other documents is mapped to Column has a list of the values of Primary keys of the corresponding rows of another columns family.

These twelve translation rules can be used for data mapping from Cassandra to MongoDB by inversing their left and right parts.

The mapping method is defined by three algorithms: the "ExtractionMongo" to extract all components of MongoDB, such as collection, document, field, keys, the "extractionCassandra" algorithm for extracting the Cassandra database's components as column, column family, etc. These algorithms of data extraction are used in the principal data mapping algorithm called rules-based algorithm. We detail the definition of these algorithms in the following section.

# **4. Algorithms of the Data Mapping Method**

We proceed to present the different algorithms that are used for clarifying our data mapping method. The main algorithm of data mapping called rules-based algorithm, which consists in performing the bi-directional mapping between the MongoDB document-oriented database and the Cassandra columnar-oriented database.

## **4.1. Rule-based Algorithm**

The rule-based algorithm is described as follows:

**Algorithm 1.** Rules-based algorithm

```
Input: SD: source database
```
TR: translation rules

#### **Begin**

- 1.  $SD \leftarrow$  Select the NoSOL database to transform
- 2. If SD is a MongoDB database then
- 3. Begin
- 4. Execute ExtractionMongoDB algorithm;
- 5. Ksp\_name ← db.name;
- 6. Create Keyspace Ksp\_name; // apply the translation rule  $R1 \in TR$
- 7. for i in T\_Collection[i] do
- 8. Begin
- 9. TableName $\leftarrow$ T Collection[i].name //apply R2
- 10. for j=1 to Field.len do
- 11. Begin
- 12. Column  $name \leftarrow Field[i]$
- 13. Type  $\leftarrow$  get TYPE of Field[j]
- 14. If Type is atomic then apply  $R7 \in TR$
- 15. Else if Type is a list of values then apply  $R8 \in TR$
- 16. Else if Type is an embedded document then apply  $R9 \in TR$
- 17. Else if Type is a list of embedded documents then apply  $R10\in TR$
- 18. Else if Type is a reference then apply  $R11 \in TR$
- 19. Else if Type is a list of references then apply  $R12 \in TR$
- 20. End;
- 21. Extract primary key and apply  $R5\in TR$
- 22. Create TableName with column, Type, primary key
- 23. IndexC=Extract indexes and apply  $R4 \in TR$
- 24. Index $[$  Create index index C on % ksp\_name.columF(indexcolumn);
- 25. InsertData into Table(% column\_name , get value)
- 26. End;
- 27. Else // SD is a Cassandra database
- 28. Begin
- 29. Execute ExtractionCassandra algorithm;
- 30. db $\leftarrow$ keyspace;
- 31. dbname = Create the database name ; // apply the inverse translation rule  $R1 \in TR$
- 32. For  $i=1$  to TABLE[n]do
- 33. Begin
- 34. T\_Collection= create collection with the same names of table TABLE [i] apply the inverse  $R2 \in TR$ ;
- 35. For j=1 to COLUMN. len and VALUECOLUMN. Len do
- 36. Begin
- 37. Field $\leftarrow$ column name ;
- 38. Value $\leftarrow$ column value ;
- 39. Insert into collection the document with the field value
- 40. T\_Collection.create\_index(PKEY)
- 41. End;
- 42. End.

#### **Output:** TD: target database

First, we select the type of the input database: if the database type is a document oriented database then we execute the statements in lines 2-26, else we apply the data mapping from columnar database to document-oriented database (lines 27-40).

In the case of mapping MongoDB to Cassandra, we firstly execute the ExtractionMongoDB algorithm for extracting the components of document-oriented database. After that, we apply the rule R1for creating the keyspace of Cassandra, which takes the name of DB of MongoDB (see lines 4-6), then we apply the rule 2 by copy the names of collection(T Collection)to another list named TableName (see line 9). For each collection T\_collection[i], we store the name of fields and the data types of each document in variables columns, TypeValues, respectively (see lines 12–13). Therefore, we apply the rules R7 until R12according to the data type of the field. After recovering the primary key of a collection, we create the Cassandra table and inserting the data as well as the indexes if they are existed.

In the case of data mapping from Cassandra to MongoDB, we precede the same strategy defined for mapping of MongoDB to Cassandra. After extracting all elements of Cassandra through the ExtractionCassandra algorithm (line 29), we create at the first time, the database db, which takes the same name as the keyspace of Cassandra (apply the inverse rule of R1).

Applying the inverse rule of R2, we create collections from the column families (lines 32-35). For each collection, we create the document according to the row and column of column families (lines 35-39). Finally, we add the indexes in each mapped collection.

## **4.2. ExtractionMongoDB Algorithm**

The following algorithm represents how to extract the data and the components of the MongoDB database.

#### **Algorithm 2.**ExtractionMongoDB

#### **Input:** SD: source database

#### **Begin**

- 1. X= connection with the selected MongoDB database;
- 2. db-name  $= X$ [the name of the selected database];
- 3. T\_Collection = extract the collection names;
- 4. For i=1 to T\_Collection.len do
- 5. Begin
- 6. Col= T\_Collection [i];
- 7. Docs= extract all documents;
- 8. Indexes= Extract all indexes of collections;
- 9. View= Extract views of the selected collection;
- 10. Key  $=$  Extract all primary keys and their values;
- 11. For D in Docs Do
- 12.Begin
- 13. primary\_key  $[] =$  Store primary keys into primary\_key List;
- 14. primarykey\_val  $[]$  = Store values of primary keys into primarykey\_val List;
- 15. For index in indexes do
- 16.Begin
- 17.Indk = Stored all indexes' names of selected collection into Indk;

18.Indv= Stored all indexes' values of selected collection into Indv List; 19. End Loop indexes; 20.Item = Extract the pairs (key, value); 21. For it in field  $\in$  Item do 22. DocKeys[] =Store fields (also called keys) into DocKeys List; 23. For val in value do 24.Begin 25. if type of val is string or float or int or bool or object then 26.Begin 27. DocValues  $| \cdot |$  = Store values into DocKeys List;  $28.$  TypeValues $[]$  = Store types of values in TypeValues List; 29. End; 30. Else if type of val is dict then 31.Begin 32. nestedict(val, 1); 33. nestedict(val, 2); 34. nestedict(val, 3); 35. dictpk(val) ; 36. End; 37. Else if type of val is a list then 38. nestedlist(val, 1); 39. nestedlist(val, 2); 40. nestedlist(val, 3); 41. End; //Loop value End; //Loop Docs End; // Loop T\_Collection.len Output:Extracted elements of Data Source

#### Next, the functions used in the above algorithm

#### **Function 1.**Nestedict

#### **Def** nestedict(dic,numero) :

1. If numer  $= 1$  then store all nested dict keys into dict keys[] list.

2. Elif numero = 2 then store all nested dict values into dict values [] list.

3. Elif numer  $= 3$  then store all nested dict types into dict\_types=[] list.

**Function 2.**Nestedlist

**Def** nestedlist(qs,numero) :

1. If numer = 1 then store all nested list keys into keys\_list [] list.

2. Elif numero  $= 2$  then store all nested list values into values list [] list.

3. Elif numer  $= 3$  then store all nested list types into types list=[] list.

The ExtractionMongoDB algorithm illustrates the data extraction process, which represents the first step of our data mapping method. After the selection of the MongoDB database (line 1) that we need to extract its data and components, we extract the database name as well as the names of all existing collections (see lines 2-3). Then, in the loop from lines 4-10, the algorithm extracts all elements comprising in each collection "Col", such as documents (Docs), indexes, views and keys. For each extracted document D in Docs, we extract both the

column name and the column value of the primary keys (see loop in lines 11-15). We do the same for extracting the information about the indexes (see lines16-20)as well as the fields (lines 21-23).Then, in the loop (lines 36-38), the algorithm verifies if the value of the field is an atomic value, then we store both the value and type in DocValues, TypeValues, respectively (see lines 24-30). In the case where the value of a field is an embedded document, the algorithm calls tow functions: nestedict(val), which extracts all dictionary of keys (values and types) and dictpk(val) for extract all primary keys(lines 31-35).

After that the algorithm analyses if the value of filed is a list of embedded/referenced documents, then it calls the function nestedlist(val) for extracting for each element of the list, their sub elements, such as field name, value (see lines 35-36).

### **4.3. ExtractionCassandra Algorithm**

We give the algorithm for extracting the elements of the columnar databases.

#### **Algorithm 2.**ExtractionCassandra

#### **Input:** SD: source database

#### **Begin**

- 1. Keyspace  $name = extract the name of the selected database;$
- 2. table\_name= extract the table names;
- 3. for table in table\_name do
- 4. Begin
- 5. column\_name= Extract all columns of tables;
- 6. views  $=$  Extract the materialized views;
- 7. Indexes  $=$  Extract the index name;
- 8. for cn in column\_name do
- 9. Begin
- 10. Column  $\Box$  = extract the column name;
- 11.Column\_values = Extract the column value;
- 12.Column\_kind = Extract kinds of column;
- 13. Partition  $key = Extract$  partition keys of a column;
- 14. clustering  $=$  Extract clustering key;
- 15. Column  $type = Extract the data type of a column cn;$
- 16.for t in column\_type do
- 17.Begin
- 18. UDT[] = Stored type\_name extracted into UDT list;
- 19. Udt-field-name = Extract field\_names of UDT;
- 20. Udt-types = Extract types of fields of UDT;
- 21. End;
- 22. End;
- 23. End;
- 24. End;
- 25. Output: Extracted elements of Data Source

The ExtractionCassandra algorithm illustrates the data extraction process. We extract the keyspace name and the names of all existing tables (see lines 1-2). Then, for each extracted table, we mineits different components such as the column name, views, and indexes (see lines 3-7). In the loop from line 8, the algorithm stores the information about the column, such as the column name, column value, Column\_kind, partition\_key, clustering key. Thus, for each column type (see loop in line 16), the algorithm extracts the information about UDT for instance the name, the composed fields and types.

# **5. Conclusion**

We have presented our method of bi-directional data mapping between the document-oriented database of MongoDB and the columnar-oriented database of Cassandra. This method is illustrated by algorithms of the extraction of schema elements, ensuring mapping by translation rules-based algorithm. The latter is based on a set of translation rules, which were defined according to the source data model and the target data model. The data mapping in the opposite direction can be carried out by inversing the existing translation rules.

Finally, to validate our method, the next chapter will present the implementation of our tool with a performance evaluation.

# **Chapter 04:**

# **Implementation**

# **1. Introduction**

This chapter consists of the prototype implementation of the bidirectional data mapping method presented in Chapter 3. The key components of the implementation are the MongoDB and Cassandra NoSQL databases.

The implementation of this tool uses the Python programming language under Jupyter Notebook application from Anaconda navigator to interact with the MongoDB and Cassandra NoSQL databases.

To verify the feasibility of our tool called MCCM « MongoDB to Cassandra and Cassandra to MongoDB», we perform experiments, and the results shall be discussed thoroughly.

In this chapter, we present at the first time the different installations and configurations of the main tools used to implement the MCCM application. After that, we demonstrate how our MCCM tool works with evaluation performance.

# **2. Installation and configuration of the used tools**

We present in this section the main tools used to implement MCCM our data mapping tool. We have used two different NoSQL systems: MongoDB system and Cassandra for managing the document-oriented databases and columnar databases, respectively. We also describe how to connect these systems with Jupyter Notebook application from Anaconda navigator. All the experiments are performed on an Intel® Celeron ® CPU N2830 @2.16GHz PC with 4GB RAM

#### **2.1. MongoDB**

MongoDB is a cross-platform, document oriented database that provides, high performance,

high availability, and easy scalability [41].We use MongoDB version 3.2.22 for creating and managing our document-oriented database called "Management-stock", which is previously presented in chapter 3.

# mongoDB

#### **2.1.1. Installation of MongoDB**

After downloading MongoDB(.msi file) from the website [https://www.mongodb.com/download-center/,](https://www.mongodb.com/download-center/) we start the installation by clicking the Next button from the startup interface.

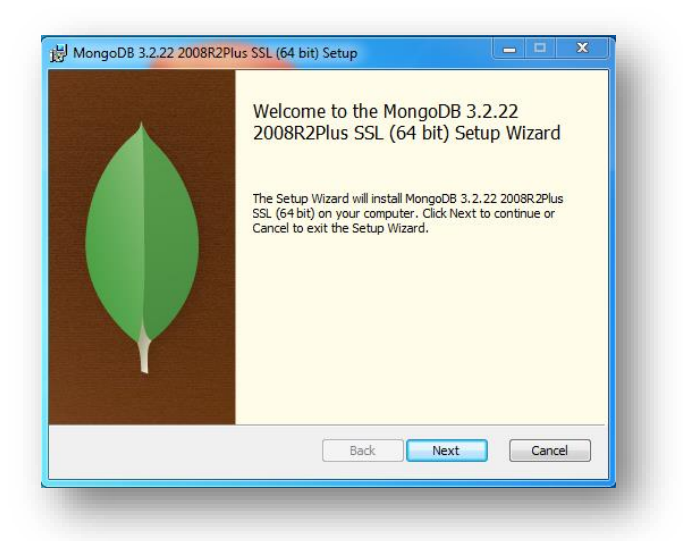

**Figure 4.1***–InstallationofMongoDB.*

We follow the MongoDB Community Edition installation wizard and we click on the Finish button to complete the installation.

### **2.1.2. Configuration of MongoDB**

**Step 1 :** Add <MongoDB installed directory> as path in variable environment as follow: C:\Program Files\MongoDB\Server\3.2\bin.

**Step 2:** Create two folders "log" and "data" in <MongoDB installed directory> inside data Create another folder name it as db.

**Step 3:** Open Command Prompt as administrator and Run this Command :

mongod --bind\_ip 0.0.0.0 --logpath "C:\Program Files\MongoDB\log\mongodb.txt" - logappend --dbpath "C:\Program Files\MongoDB\data\db" --port 27017 --serviceName "MongoDB" --serviceDisplayName "MongoDB" --install .

**Step 4 :**Start the MongoDB service by the following command : net Start "MongoDB"

| TEN Administrateur : Interpréteur de commandes Windows - mongo                                                                                                    | - 8 |
|----------------------------------------------------------------------------------------------------|-----|
| Microsoft Windows [version 6.1.7601]<br>Copyright (c) 2009 Microsoft Corporation. Tous droits réservés.                                                                                                    |     |
| C:\Windows\system32>mongod --bind_ip 0.0.0.0 --1ogpath "C:\Program Files\MongoDB<br>\log\mongodb.txt" --logappend --dbpath "C:\Program Files\MongoDB\data\db" --port<br>27017 --serviceName "MongoDB" --serviceDisplavName "MongoDB" --storageEngine=mm<br> apv1 --install |     |
| C:\Windows\system32>net start "MongoDB"<br>Le service MongoDB démarre.<br>Le service MongoDB a démarré.                                                                                                    |     |
| C:\Windows\system32>mongo<br>2020-05-14T03:13:51.557+0200 I CONTROL [main]Hotfix KB2731284 or later update<br>is installed, no need to zero-out data files<br>MongoDB shell version: 3.2.22<br>connecting to: test                                                         |     |

**Figure 4.2***- MongoDB as a Service.*

## **2.2. Cassandra**

Apache Cassandra is designed to handle large amounts of data across many commodity

servers, providing high availability through robust support for clusters panning of multiple datacenters and asynchronous masterless replication and low latency operations [42]. It is essentially a hybrid system between columnar Google Big Table and key-value Amazon Dynamo [36].

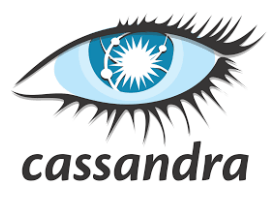

### **2.2.1. Installation of Cassandra**

Before installing apache Cassandra, JDK, python2.7, and 7Zip must be installed. Thus, the paths of these tools must be added into windows environment as follows:

Add < JDK installed directory> as JAVA\_HOME in variable environment as follow:

C:\Program Files\Java\jdk1.8.0\_241

Add  $\langle$  python installed directory  $>$ as path in windows environment as follows:

C:\python2.7.

After downloading apache Cassandra (.zip file) from the website <https://archive.apache.org/dist/cassandra/3.11.8/> , we add<apache cassandra installed directory > as CASSANDRA\_HOME in variable environment as follow: C:\cassandra-3.11.8. Then, we can easily use Cassandra without installation, just go to the bin directory open Cassandra.bat.

#### **2.2.2. Configuration of Cassandra**

**Step 1:** Download the latest apache Commons daemon from this Link: archive.apache.org/dist/commons/daemon/binaries/windows.

|   | G                                           | $\boldsymbol{\mathbb{O}}$ | /archive.apache.org/dist/commons/daemon/binaries/windows/ |      |
|---|---------------------------------------------|---------------------------|-----------------------------------------------------------|------|
| ë | commons-daemon-1.2.0-bin-windows.zip.sha512 |                           | 2019-07-02 18:24 167                                      |      |
| Û | commons-daemon-1.2.1-bin-windows.zip        |                           | 2019-09-09 12:30                                          | 146K |
| B | commons-daemon-1.2.1-bin-windows.zip.asc    |                           | 2019-09-09 12:30 873                                      |      |
| B | commons-daemon-1.2.1-bin-windows.zip.sha256 |                           | 2019-09-09 12:30 103                                      |      |
| B | commons-daemon-1.2.1-bin-windows.zip.sha512 |                           | 2019-09-09 12:30                                          | 167  |
| Û | commons-daemon-1.2.2-bin-windows.zip        |                           | 2019-10-03 21:14                                          | 152K |
| B | commons-daemon-1.2.2-bin-windows.zip.asc    |                           | 2019-10-03 21:14                                          | 873  |
| Ð | commons-daemon-1.2.2-bin-windows.zip.sha256 |                           | $2019 - 10 - 03$ $21:14$                                  | 103  |
| B | commons-daemon-1.2.2-bin-windows.zip.sha512 |                           | 2019-10-03 21:14 167                                      |      |
|   |                                             |                           |                                                           |      |

**Figure 4.3***- Download apache Common daemon*

**Step 2:** With 7Zip Extract the commons daemon in <Cassandra installed directory >\bin; And rename this extracted folder as daemon.

**Step 3:** Add PRUNSRV.exe as path in System variables as follows:

PATH\_PRUNSRV=%CASSANDRA\_HOME%\bin\daemon\amd64\prunsrv.exe

**Step 4:**EditCassandra.PSI in <Cassandra installed directory >\bin and replace the value for the PATH\_PRUNSRV as follows:

For winx86, set PATH\_PRUNSRV=%CASSANDRA\_HOME%\bin\daemon\

For win64, set PATH\_PRUNSRV=%CASSANDRA\_HOME%\bin\daemon\amd64

**Step 5:** Edit the file cqlsh in <Cassandra installed directory >\binand replace the value of DEFAULT\_HOST = 'localhost' as follows: DEFAULT\_HOST = '127.0.0.1'.

**Step 6:** Edit the cassandra.yaml file in <Cassandra installed directory >\conf, and set the absolute path of (data\_file\_directories, commitlog\_directory ,saved caches directory, hints\_directory, cdc\_raw\_directory). After this, we confirm that the value of start\_rpc: true, rpc\_port: 9160, and rpc\_address:127.0.0.1

Finally, to configure Cassandra as a service in windows server, we precede the following steps:

**1 st:**Open cmd1and move to %CASSANDRA\_HOME%/bin , and Run (Cassandra.bat )

| Microsoft Windows [version 6.1.7601]<br>Copyright (c) 2009 Microsoft Corporation. Tous droits réservés.                                                                                                    |
|----------------------------------------------------------------------------------------------------|
| C:\Windows\system32>cd %cassandra_home%\bin                                                                                                    |
| C:\apache-cassandra-3.11.8\bin>cassandra<br>'powershell' n'est pas reconnu en tant que commande interne<br>ou externe, un programme exécutable ou un fichier de commandes.<br>wARNING! Powershell script execution unavailable.<br>Please use 'powershell Set-ExecutionPolicy Unrestricted'<br>on this user-account to run cassandra with fully featured<br>functionality on this platform.<br>Starting with legacy startup options |
| Starting Cassandra Server<br>INFO [main] 2020-10-05 05:01:35,543 YamlConfigurationLoader.java:89 - Configura<br>tion location: file:/C:/apache-cassandra-3.11.8/conf/cassandra.vaml                                                                                                    |

**Figure 4.4** *- Open the service cassandra.bat.*

**2 nd:**Open another cmd2 as administrator and run (cassandra.bat install).

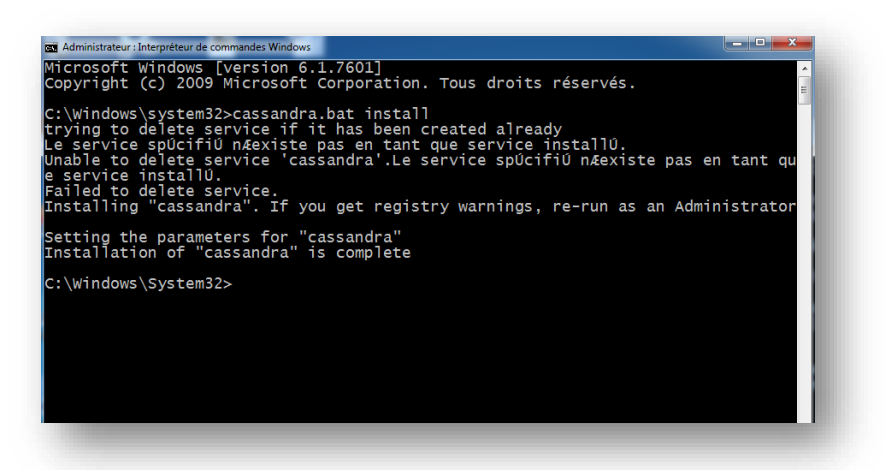

**Figure 4.5** *- Installation of Cassandra service.*

**3 rd:**Quit cmd1 and open the services of windows for verifying Cassandra Service.

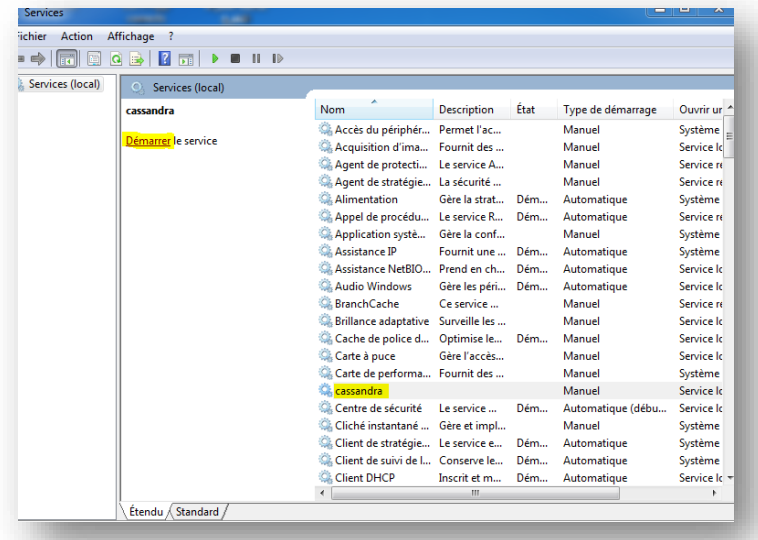

**Figure 4.6 -** *Cassandra service verification.*

Start the Cassandra service by the following command: net Start cassandra

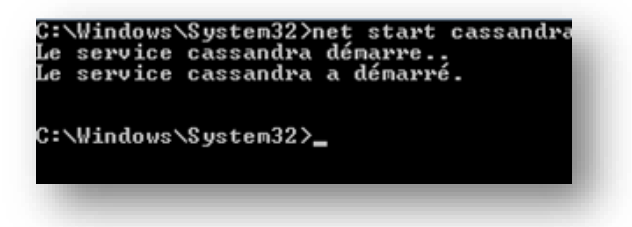

**Figure 4.7 -** *MakeCassandra as a service from command Prompt.*

For creating and managing Cassandra database, we use CQLSH tool, which is based on Python programming language. The following figure depicts the principal interface for creating and managing Cassandra databases through the CQLSH.

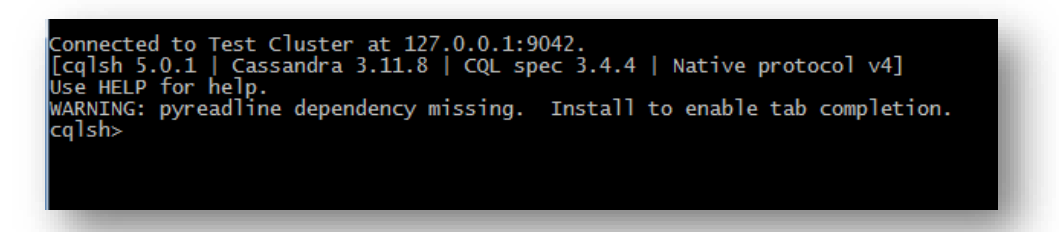

**Figure 4.8 -** *Cassandra CQL Shell.*

## **2.3. Anaconda**

Anaconda is a free and open-source graphical user interface (GUI) distribution of the Python and R programming languages for scientific computing, that aims to simplify package management and deployment [43]. The distribution includes data-science packages suitable for Windows, Linux, and macOS. We use

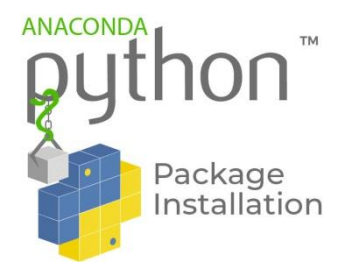

Anaconda navigator for building our MCCM tool, which involves the connection of both MongoDB and Cassandra

#### **2.3.1. Installation of Anaconda**

From the official website [https://www.anaconda.com/distribution/#windows, we](https://www.anaconda.com/distribution/#windowswe) download anaconda navigator with Python 3.7 version for 64 bits windows and we follow the Anaconda installation wizard. After that, we click to the Next button to install PyCharm for Anaconda, which is a professional Python IDE from JetBrain. PyCharm provides code editors, error highlighting, and a debugger, all with a GUI. It can also be personalized by allowing the user to change its color, theme, and so on. It integrates Numpy and Matplotlib, making it easy to work with graphs and array viewers [44].

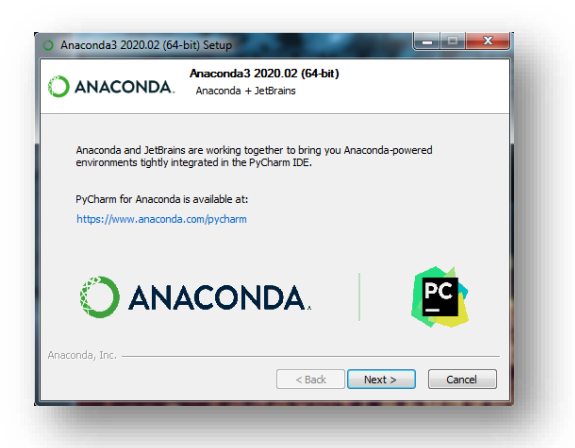

**Figure 4.9 -** *Installing PyCharm*

# **2.3.2. Connection of MongoDB and Cassandra with Jupyter**

First, we must install Jupyter Notebook from Anaconda navigator to write the code source of our MCCM application. There is no hassle of navigating through various applications just to download the desired tool.

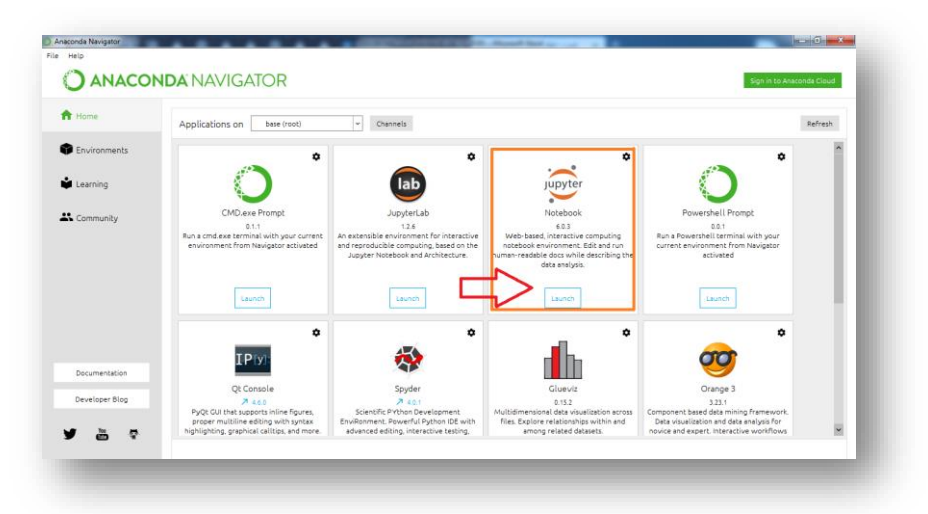

#### **Figure 4.10-***Installation of Jupyter Notebook*

Jupyter Notebook application provides users with tools and utilities that make the programming experience much faster and easier compared to other IDEs. [44]

To connect MongoDB and Cassandra to Jupyter, we need to install two packages pymongo and conda-driver, respectively. After that, we write the principal statements for connecting these NoSQL systems (see figure 4.11).

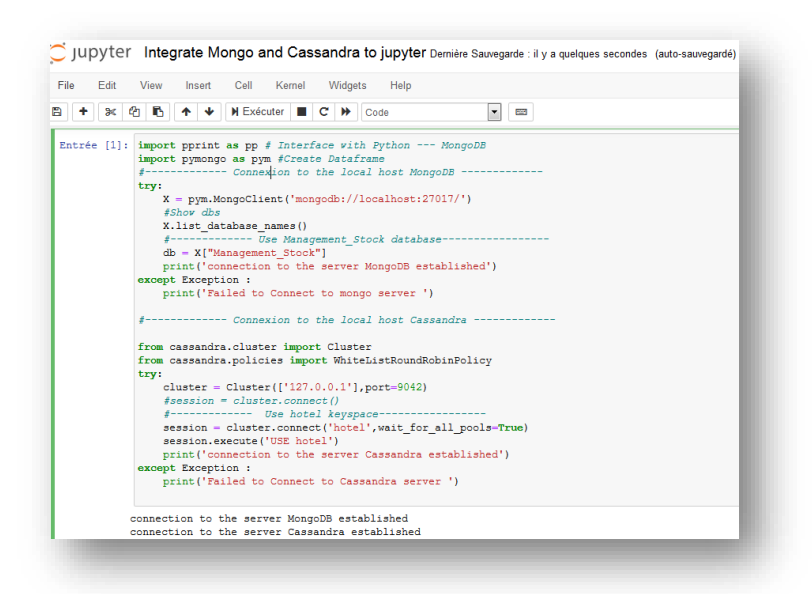

**Figure 4.11** *- Connection of MongoDB and Cassandra to jupyter.*

# **3. Presentation of the MCCM tool**

In this section we present in detail the developed MCCM tool for bidirectional data mapping between document-oriented database from MongoDB and Columnar-oriented database from Cassandra. Firstly, we present the general implementation architecture of MCCM tool, which is shown in the following figure.

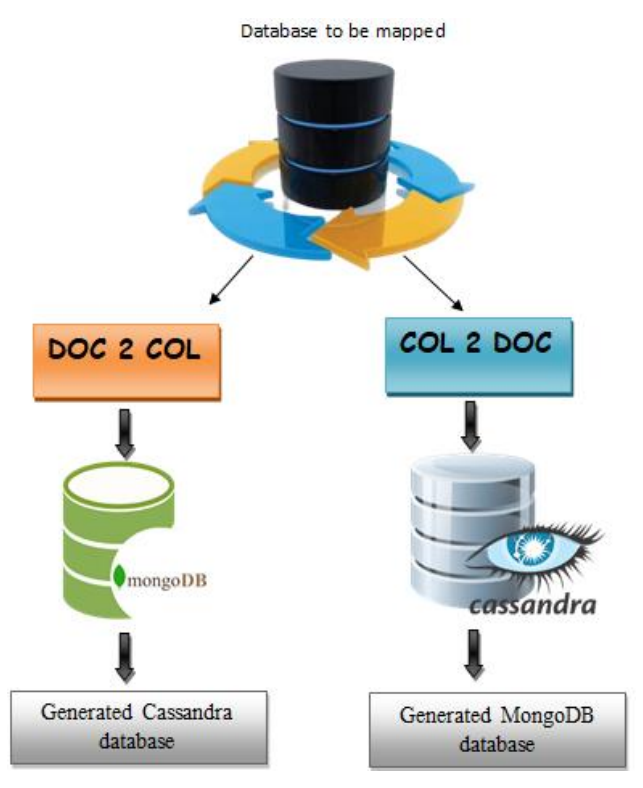

**Figure 4.12 -** *General implementation architecture of MCCM*

The MCCM tool provides two types of data mapping from NoSQL database:

- Doc2COL to map the document-oriented database of MongoDB to Columnar-oriented database of Cassandra.
- COL2Doc to map the Columnar-oriented database to document-oriented database of MongoDB.

The user can select the database to be mapped and apply the proposed rule-based method to generate the target database. The main interface of MCCM tool is composed of two principal buttons: Doc2Col for achieving the first type of NoSQL data mapping and Col2Doc to ensure the second one.

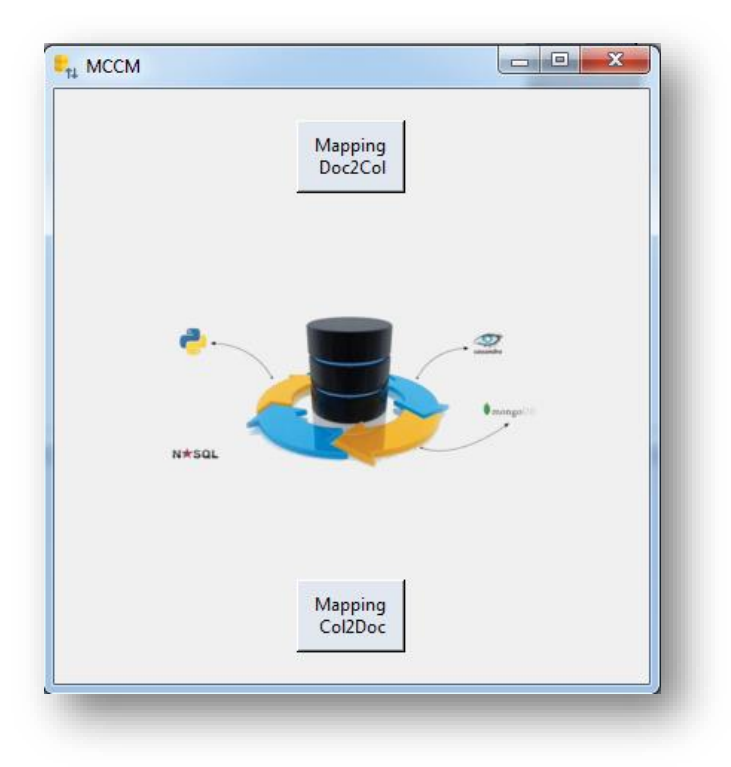

**Figure 4.13 -** *Principal interface of MCCM tool*

## **3.1. Document to Columnar data mapping**

The following figure illustrates the interface to select the document-oriented database to be mapped.

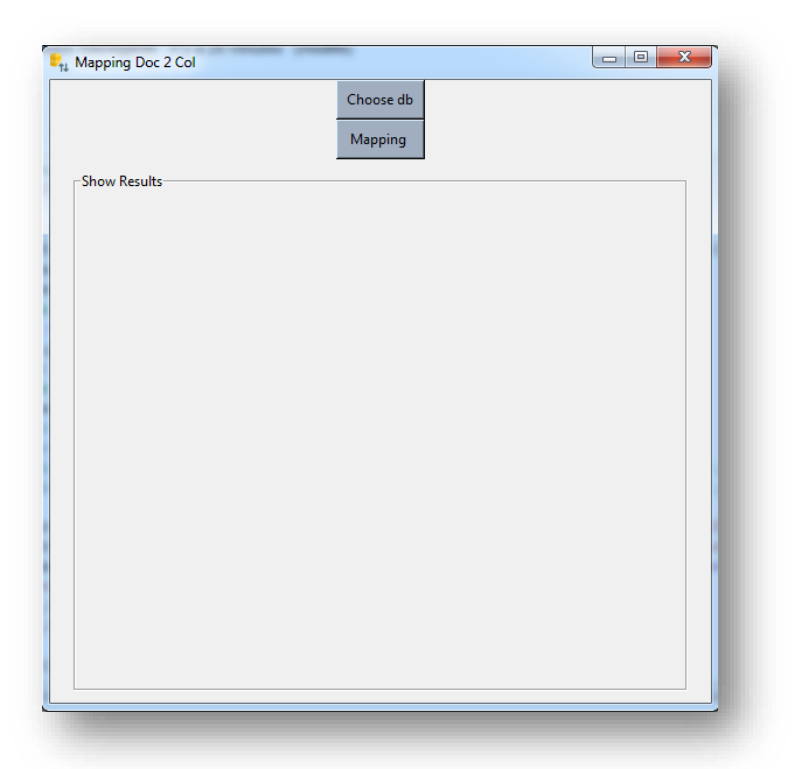

**Figure 4.14 -** *Document to Columnar data mapping.*

The first step of data mapping is the extraction of database components through« ExtractionMongoDB » algorithm and the result has been shown in following figure.

| connection to the server established                                                                                                   |
|----------------------------------------------------------------------------------------------------|
| T Collection : ['Provider', 'OrderLine', 'Product', 'system.indexes']                                                                  |
| ---- KEYS OF NESTED11ST : Provider COLLECTION ARE : -----                                                                              |
| [['id', 'Delivery Date', 'State'], ['id', 'Delivery Date'], ['id', 'Delivery Date']]                                                   |
| -- VALUES OF nestedList OF Provider COLLECTION --                                                                                      |
| [['001', '18/01/2020', 'direct'], ['002', '10/03/2020'], ['003', '14/06/2020']]                                                        |
| -------- KEYS --------- OF Provider COLLECTION -----                                                                                   |
| ['id', 'Name', 'Address', 'Phonenumber', 'Order']                                                                                      |
| -------- VALUES --------- OF Provider COLLECTION ARE :--                                                                               |
| ['provider01', 'Ibtissem', 'Guelma', 775109486.0, [{'_id': '001', 'Delivery_Date': '18/01/2020', 'State': 'direct'}, {'_id             |
| ': '002', 'Delivery Date': '10/03/2020'}, {' id': '003', 'Delivery Date': '14/06/2020'}]]                                              |
| -------- TYPES OF VALUES IN Provider COLLECTION ARE :--                                                                                |
| [ <class 'str'="">, <class 'str'="">, <class 'str'="">, <class 'float'="">, <class 'list'="">]</class></class></class></class></class> |
| ---- KEYS OF NESTED11ST : Provider COLLECTION ARE : -----                                                                              |
| [['id', 'Delivery Date'], ['id', 'Delivery Date', 'State'], ['id', 'Delivery Date'], ['id', 'Delivery Date', 'State']]                 |
| -- VALUES OF nestedList OF Provider COLLECTION --                                                                                      |
| [[1004], '09/05/2020'], [1005', '11/04/2020', 'direct'], [1006', '01/03/2020'], [1007', '14/01/2020', 'direct']]                       |
| -------- KEYS --------- OF Provider COLLECTION -----                                                                                   |
| [' id', 'Name', 'Address', 'Order']                                                                                                    |
| -------- VALUES --------- OF Provider COLLECTION ARE :--                                                                               |
| ['provider02', 'Noor', 'Constantine', [{' id': '004', 'Delivery Date': '09/05/2020'}, {' id': '005', 'Delivery Date': '11/             |
| 04/2020', 'State': 'direct'}, {'_id': '006', 'Delivery_Date': '01/03/2020'}, {'_id': '007', 'Delivery_Date': '14/01/2020',             |
| 'State': 'direct'}]]                                                                                                    |
| -------- TYPES OF VALUES IN Provider COLLECTION ARE :--                                                                                |
| [ <class 'str'="">, <class 'str'="">, <class 'str'="">, <class 'list'="">]</class></class></class></class>                             |
| ---- KEYS OF NESTED11ST : Provider COLLECTION ARE : -----                                                                              |
| [['id', 'Delivery Date'], ['id', 'Delivery Date', 'State']]                                                                            |
| -- VALUES OF nestedList OF Provider COLLECTION --                                                                                      |
| [['008', '26/02/2020'], ['009', '04/04/2020', 'direct']]                                                                               |
|                                                                                                    |
|                                                                                                    |

**Figure 4.15** *- Document-oriented database extraction .*

The second step is the data mapping from MongoDB to Cassandra according to the proposed method. The MCCM shows the result of Doc2cCol mapping.

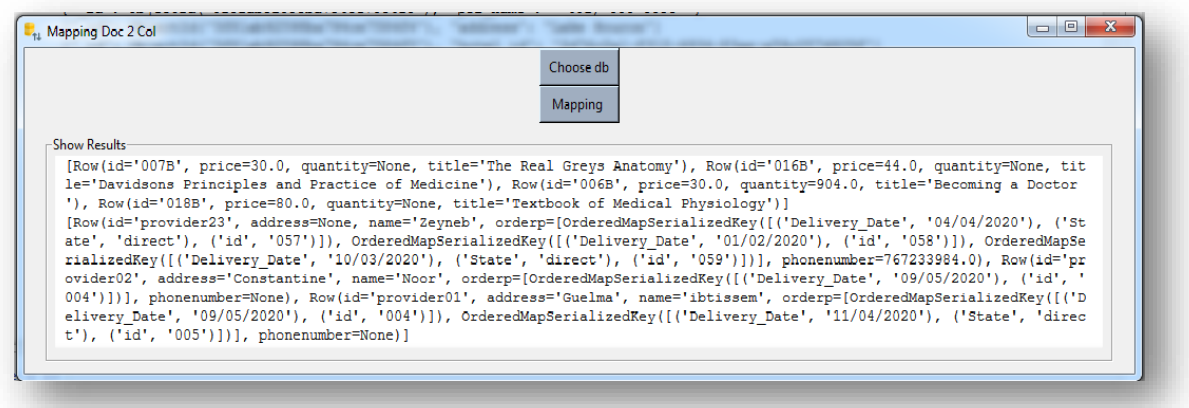

**Figure 4.16** *- Result of Doc2Col data mapping*

### **3.2. Columnar to Document Data mapping**

The second type of NoSQL data mapping is the Col2Doc, which consists of mapping the columnar data to Document using the inverse rules from the translation rules. From the principal interface of MCCM tool (see figure 4.13), we click on the Col2Doc button and we select the data base to be mapped.

The following figure illustrates the extraction of database components using « ExtractionCassandra » algorithm.

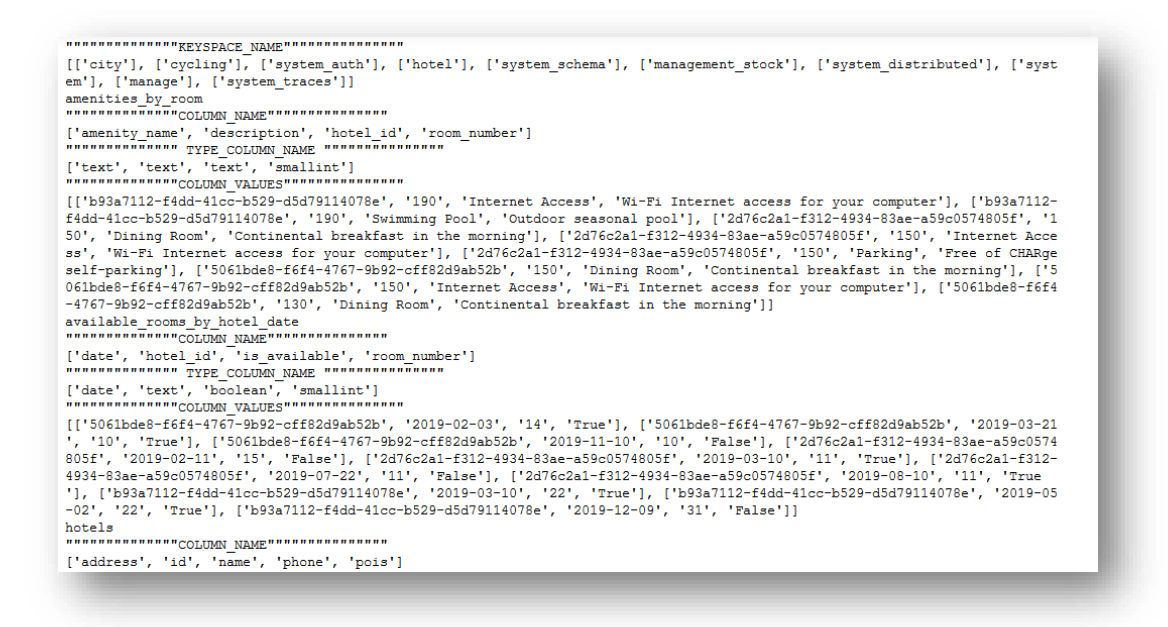

**Figure 4.17** *- Columnar-oriented database extraction.*

The result of data mapping is shown as follows.

|               | Choose db                                                                                                    |
|---------------|----------------------------------------------------------------------------------------------------|
|               | Mapping                                                                                                    |
| -Show Results |                                                                                                    |
|               | {' id': ObjectId('5f8lab92598ba794ce7584e9'), 'poi name': '(604) 555-2266'}                                               |
|               | {' id': ObjectId('5f8lab92598ba794ce7584ea'), 'address': 'Statue of Liberty'}                                             |
|               | {' id': ObjectId('5f8lab92598ba794ce7584eb'), 'hotel id': '5061bde8-f6f4-4767-9b92-cff82d9ab52b'}                         |
|               | {' id': ObjectId('5f8lab92598ba794ce7584ec'), 'name': "address (street=None, city=Nore, state or province='5037 Diam Rd', |
|               | postal code=' Daly City OH 90255', ccuntry=None)"}                                                                        |
|               | {' id': ObjectId('5f8lab92598ba794ce7584ed'), 'phone : 'Super 8'}                                                         |
|               | {' id': ObjectId('5f8lab92598ba794ce7584ee'), 'poi name': '(502) 555-2193'}                                               |
|               | {' id': ObjectId('5f8lab92598ba794ce7584ef'), 'address': 'Lake Houron'}                                                   |
|               | {' id': ObjectId('5f8lab92598ba794ce7584f0'), 'hotel id': ' b93a7112-f4dd-41cc-b529-d5d79114078e '}                       |
|               | {' id': ObjectId('5f8lab92598ba794ce7584f1'), 'name': "address(street=None, city=Nore, state or province='969-1762 Tincid |
|               | unt Rd', postal code=' Boise CT 35282', country=None["}                                                                   |
|               | {' id': ObjectId('5f8lab92598ba794ce7584f2'), 'phone': 'Holiday Inn '}                                                    |
|               | {' id': ObjectId('5f8lab92598ba794ce7584f3'), 'poi name': ' 401) 555-3398 '}                                              |
|               | {' id': ObjectId('5f8lab92598ba794ce7584f4'), 'address': 'Lake Houron'}                                                   |
|               | {' id': ObjectId('5f8lab92598ba794ce7584f5'), 'hotel id': '2d76c2a1-f312-4934-83ae-a59c0574805f'}                         |
|               | {' id': ObjectId('5f8lab92598ba794ce7584f6'), 'name': "address(street='606-3727 Ullamcorper. Street', city=None, state or |
|               | province=None, postal code=' Roseville NH 11523', country=None)"}                                                         |
|               | {' id': ObjectId('5f8lab92598ba794ce7584f7'), 'phone': 'Motel 6'}                                                         |
|               | {' id': ObjectId('5f8lab92598ba794ce7584f8'), 'poi name': '(604) 555-2365'}                                               |
|               |                                                                                                    |

**Figure 4.18** *- Result of Col2Doc data mapping.*

# **4. Evaluation study**

The main focus of this research is mapping data successfully without any data loss or data corruption and then to use the mapping data to perform identical operations and get identical results. On this basis, we created our proper document-oriented database to verify the utility and usability of our proposal. This database describes the running example of order management called "Management\_Stock", which is composed of three collections of documents Provider, Product, and OrderLine. The following table describes the documentoriented database.

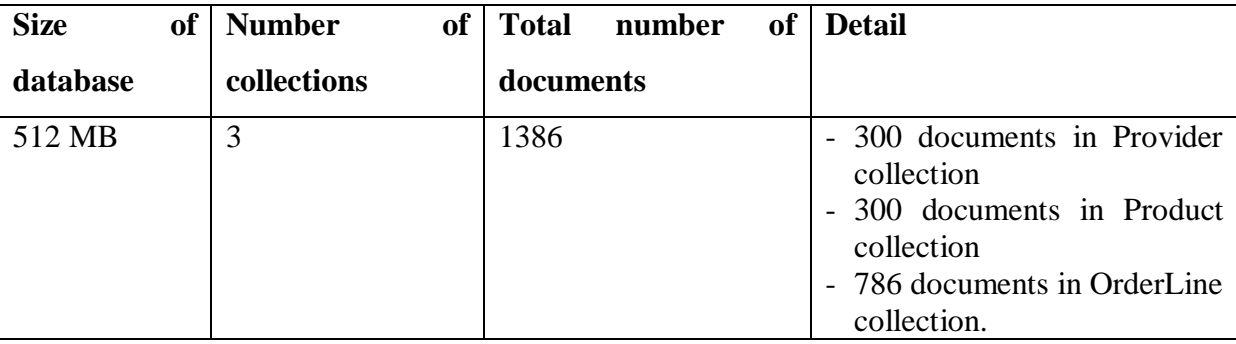

**Table 4.1***- Description of the Management-stock document-oriented database* We start to evaluate the first data mapping « Doc2Col». The data mapping is achieved successfully if the data has been moved from the MongoDB to the Cassandra successfully without any data loss or corruption. To verify these two major factors (data loss and data corruption), we precede the following strategy:

1. Execute ten CQL queries across the output columnar database.

- 2. Execute ten Mongo queries across the input document-oriented database. These queries are equivalent to the CQL queries.
- 3. Compare the similarity between answers.

The following table shows CQL queries with the equivalent Mongo shell queries:

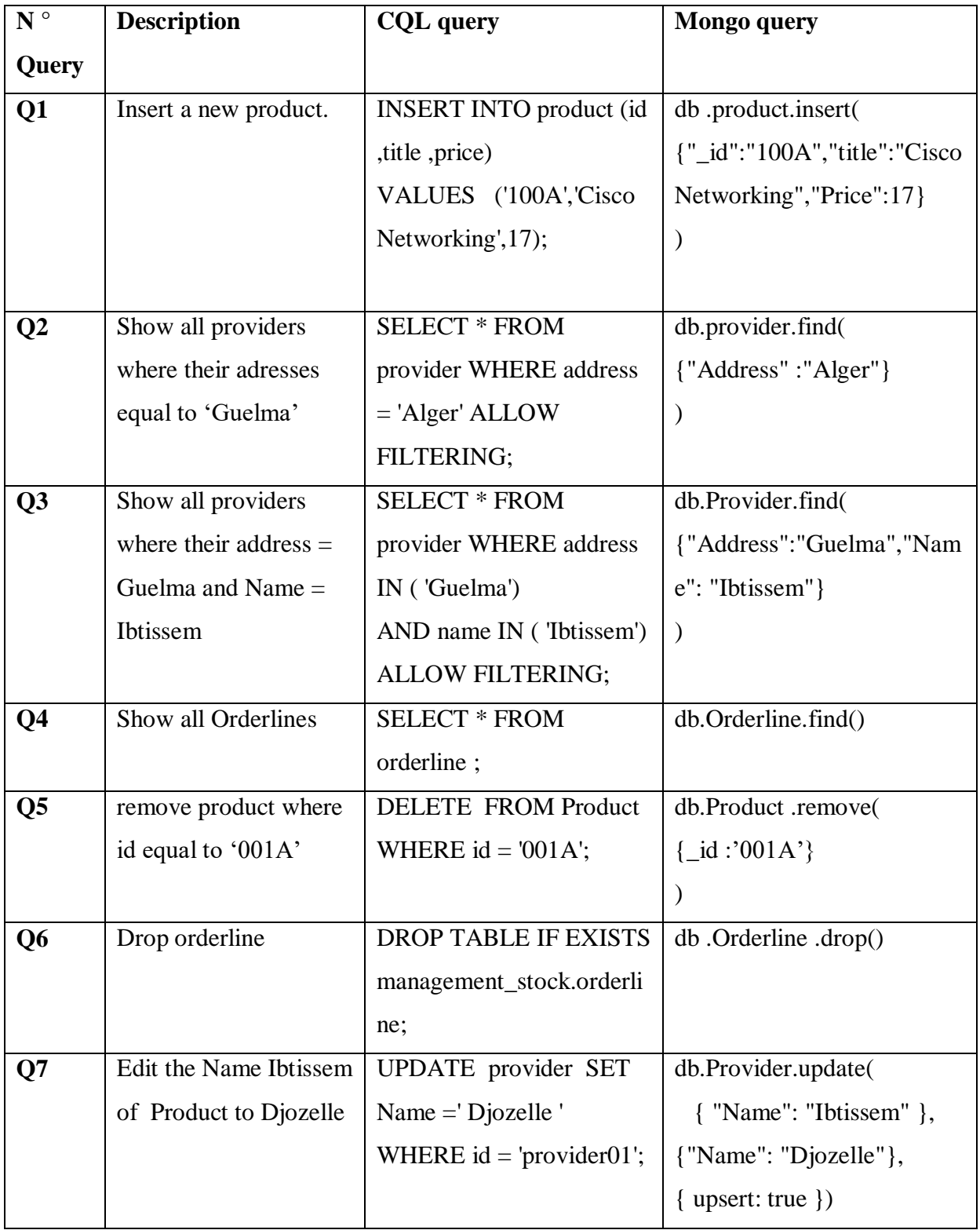

| Q <sub>8</sub> | Show                   | <b>SELECT</b> <sup>*</sup>                       | db.Product.find               |
|----------------|------------------------|--------------------------------------------------|-------------------------------|
|                | productwithprice>20    | FROM product                                     | { Price: $\{$ \$gt: 20 } }    |
|                |                        | WHERE price $> 20$                               |                               |
|                |                        | <b>ALLOW FILTERING:</b>                          |                               |
| $\mathbf{Q}9$  | Count the number of    | SELECT COUNT(*)                                  | db.Product.count({Price: {    |
|                | products which their   | FROM product                                     | $\{g(t: 60 \} )$              |
|                | prices is more than 60 | WHERE price $> 60$                               |                               |
|                |                        | <b>ALLOW FILTERING;</b>                          |                               |
| Q10            | Show                   | <b>SELECT</b> *                                  | db.Orderline.find             |
|                | orderlineswithQuantity | <b>FROM</b> orderline                            | $\{Quantity: \{\$lt; 50\}\}\$ |
|                | $50$                   | WHERE Quantity $< 50$<br><b>ALLOW FILTERING;</b> |                               |

**Table4.2 -***Queries used in the evaluation study.*

For measuring the similarity between answers, we need to select and use the existing similarity measures. We recall that the answers of the Cassandra database are represented by a column family of rows, while the answers of MongoDB are described by a collection of JSON documents. To measure the similarity between two answers having different structures (document and row) is a tedious task. A natural idea is to give a unified representation of the results of each NoSQL database. Hence, we focused on the vector representation to represent each document or row of the query result and we compute the cosine similarity between vectors. The cosine similarity is one of the most popular similarity, which is applied between two vectors X, Y. Cosine measure is given by the following formula [45]:

$$
Sim_{cosine}(X, Y) = \frac{XY}{\|X\|^2 \times \|Y\|^2}
$$

Where  $||X||$ ,  $||Y||$  represent the magnitude of X and Y, respectively. These vectors represent the term frequency in the response, through the TF (Term Frequency) measure, which is the most used in the information retrieval domain [46].

Due to the large number of answers of each query, we present in Table 4.2 some vectors of numeric values of two CQL queries (Q2 and Q8) related to two equivalent Mongo queries. The rightmost column shows the average of cosine similarities of the query answers.

| $N^{\circ}$    | <b>Result of CQL</b>             | <b>Result of Mongo</b>              | Average    |
|----------------|----------------------------------|-------------------------------------|------------|
| <b>Query</b>   | Query                            | <b>Query</b>                        | Similarity |
| Q <sub>2</sub> | VI(1, 0, 1, 1, 1, 1, 3, 1, 1, 1) | $T1$ (1, 1, 1, 1, 0, 1, 3, 0, 1, 0) |            |
|                | V2(1, 5, 3, 1, 3, 1, 0, 2, 1, 0) | T2(1, 5, 0, 1, 3, 4, 1, 4, 0, 1)    |            |
|                | V3(1, 2, 1, 1, 2, 0, 0, 0, 0, 1) | $T3$ (2, 2, 1, 1, 2, 4, 2, 1, 1, 0) |            |
|                | V4(2, 1, 2, 0, 2, 1, 1, 1, 1, 1) | $T4$ (2, 1, 2, 1, 2, 2, 1, 1, 1, 1) | 0.96       |
|                | V5(0, 1, 1, 1, 1, 1, 5, 1, 0, 1) | $T5$ (1, 1, 1, 1, 1, 1, 5, 0, 1, 1) |            |
|                | V6(1, 1, 1, 5, 4, 3, 3, 3, 2, 0) | T6(0, 1, 1, 5, 0, 3, 4, 6, 0, 1)    |            |
|                | V7(0, 2, 2, 2, 2, 3, 0, 1, 1, 0) | T7(1, 2, 2, 2, 2, 3, 4, 1, 1, 2)    |            |
|                | V8(0, 1, 3, 1, 4, 0, 0, 2, 0, 1) | T8(1, 0, 3, 1, 4, 1, 1, 1, 2, 1)    |            |
|                |                                  |                                     |            |
| Q <sub>8</sub> | V1(0, 2, 2, 0, 0, 2, 0, 1)       | T1(1, 0, 0, 2, 1, 1, 2, 0)          | 0.92       |
|                | V2(2, 0, 0, 3, 2, 2, 0, 1)       | T2(0, 1, 1, 1, 1, 0, 3, 1)          |            |
|                | V3(1, 0, 0, 0, 0, 2, 0, 1)       | $T3$ $(3, 2, 2, 1, 1, 2, 1, 1)$     |            |
|                | V4(1, 1, 0, 1, 1, 1, 0, 0)       | T4(0, 1, 1, 1, 0, 0, 1, 1)          |            |
|                | V5(2, 2, 1, 1, 1, 0, 0, 0)       | T5(2, 0, 0, 1, 0, 1, 2, 1)          |            |
|                | V6(0, 2, 2, 0, 0, 2, 0, 1)       | T6(1, 0, 0, 2, 1, 1, 2, 0)          |            |
|                | V7(2, 0, 0, 3, 2, 2, 0, 1)       | T7(0, 1, 1, 1, 1, 0, 3, 1)          |            |
|                | V8(1, 2, 0, 0, 0, 0, 2, 0)       | $T8$ $(1, 2, 2, 2, 1, 1, 2, 1)$     |            |
|                | V9(1, 1, 0, 1, 1, 1, 0, 0)       | T9(0, 1, 1, 1, 0, 0, 0, 0)          |            |
|                | $V10$ $(2, 2, 1, 1, 0, 0, 1, 0)$ | T10(2, 0, 0, 0, 1, 2, 1, 1)         |            |
|                |                                  |                                     |            |

**Table4.3 -** *Similarities between answers for Doc2Col.*

From Table 4.3, it can be seen that the data mapping from MongoDB to Cassandra is achieved successfully. The data mapping rate is close to 0.90.

To appreciate the working of MCCM data mapping tool, the research conducts the five tests concerning the data mapping from MongoDB to Cassandra, each with different number of data records (documents) to be mapped.

| <b>Metrics</b>           | Dataset#1 | Dataset#2 | Dataset#3 | <b>Dataset#4</b> | Dataset#5 |
|--------------------------|-----------|-----------|-----------|------------------|-----------|
| Source size(MB)          | 16        | 64        | 128       | 256              | 512       |
| <b>Records</b>           | 300       | 600       | 900       | 1100             | 1386      |
| <b>Mapping Time(sec)</b> | 1064      | 4259      | 8522      | 17049            | 34114     |

**Table4.4 -** *Description of Cassandra data mapping.*

Using table 4.4, it can be seen that with the increment in source size, the mapping time accelerates linearly.

In the second type of data mapping, where we provide the mapping from the columnar database of Cassandra to Document-oriented database of MongoDB. We have mentioned in chapter 3, that we have created Hotel database. The following table describes this database.

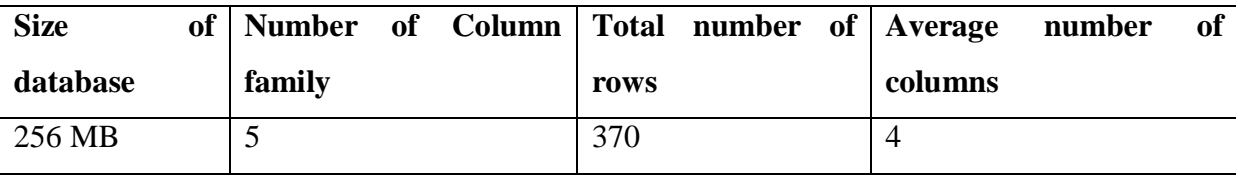

**Table 4.5** *- Description of the Hotel columnar-oriented database*

We carry out the same study as that giving in the Doc2Col mapping. The following table shows the similarity of results of two Mongo queries across the output database with the equivalent CQL queries applied on the input database.

| Query                             | <b>Result of Mongo</b> | <b>Result of CQL</b> | Average           |
|-----------------------------------|------------------------|----------------------|-------------------|
|                                   | Query                  | Query                | <b>Similarity</b> |
| Select all hotels having more     | V1(1, 0, 1, 1, 1)      | T1(5, 6, 7, 2, 0)    |                   |
| available rooms                   | V2(1, 0, 2, 1, 0)      | T2(1, 5, 3, 4, 1)    | 0.12              |
|                                   | V3(1, 1, 2, 0, 0)      | T3(2, 2, 4, 1, 2)    |                   |
|                                   | V4(2, 1, 2, 1, 1)      | T4(2, 1, 1, 1, 1)    |                   |
|                                   | V5(0, 1, 0, 0, 1)      | T5(1, 1, 5, 0, 1)    |                   |
| Select all amenities by room from | V1(2, 0, 0)            | T1(3, 1, 1)          | 0.34              |
| the Hotel identified 15           | V2(3, 2, 2)            | T2(3, 2, 2)          |                   |
|                                   | V3(0, 0, 2)            | T3(4, 5, 5)          |                   |
|                                   | V4(1, 1, 1)            | T4(2, 1, 1)          |                   |
|                                   |                        |                      |                   |

**Table4.6 -** *Similarities between answers for Col2Doc.*

From Table 4.6, we can observe that the data mapping Col2Doc is achieved with data corruption. Therefore, we do not need to realize the second evaluation of the mapping time. In conclusion, the data mapping from document to columnar is very easy but the vice versa is quite difficult.

# **5. Conclusion**

We have presented the implementation of our MCCM tool for bidirectional data mapping of the document-oriented database of MongoDB and the columnar-oriented database of Cassandra. The evaluation study suggests that the data mapping from the document database to columnar (Doc2Col) gives a good result, while the mapping in the other direction (Col2Doc) produces data corruption.

# **General Conclusion**

This work proposes a method of bidirectional mapping between the NoSQL MongoDB document-oriented database and Cassandra columnar-oriented database. The proposed method is based on a set of translation rules between database components to map the document-oriented database to the columnar database, and according to these rules, we generate a set of inverse translation rules for mapping in the other direction (from columnar to document databases).

Also, we have proposed a rule-based algorithm for presenting our data mapping method. This algorithm used two other algorithms:"ExtractionMongoDB" to extract all components of MongoDB, such as collection, document, field, keys, and the "ExtractionCassandra" algorithm for extracting the Cassandra database components, such as column, column family, row key, etc.

To validate the proposed method, we have implemented a simple tool by using the Python programming language. The results show that the first direction of data mapping from document-oriented to columnar-oriented databases was achieved successfully. However, the second direction of data mapping was posed a critical problem, especially the mapping with data corruption. The results also suggest that the mapping from Cassandra to MongoDB is very complex compared to the first direction of data mapping. This requires more study to give a better result without data corruption.

Due to the limitation of time to achieve this work, we suggest some perspectives for future research:

- 1. Dealing with the problem of data corruption in the data mapping from Cassandra to MongoDB databases.
- 2. Extending our work for ensuring data mapping of other NoSQL databases, such as a graph-oriented database that is more suitable for managing complex data.
- 3. Incorporating our proposal for data integration from different NoSQL databases.

# **References**

- [1]E.Tang,Y.Fan, «Performance comparison between five NoSQL databases».In 7<sup>th</sup>International Conference on Cloud Computing and Big Data (CCBD), p. 105-109, IEEE, 2016.
- [2] R.Bruchez, «Les bases de données NoSQL et le Big Data*:* Comprendre et mettre enoeuvre». Editions Eyrolles, 2015.
- [3]R.Arora, R.R.Aggarwal, «Modeling and querying data in mongodb». International Journal of Scientific and Engineering Research, 4(7), p. 141-144, 2013.
- [4]A.Aggoune, M.S.Namoune, «From Object-relational to NoSQL Databases: A Good Alternative to Deal with Large Data». The 1st International Conference on Innovative Trends in Computer Science(CITCS), Guelma, 2019.
- [5]C.He, «Survey on NoSQL database technology». Journal of applied science and engineering innovation, 2(2), 2015.
- [6]J. Carpenter, E. Hewitt, «Cassandra: the definitive guide: distributed data at web scale». O'Reilly Media, In, 2016.
- [7]A.B.M.Moniruzzaman , S.A.Hossain,« Nosql database: New era of databases for big data analytics-classification, characteristics and comparison». ArXiv preprint arXiv:1307.0191,2013.
- [8]A.Corbellini, C.Mateos, A.Zunino, D.Godoy, S.Schiaffino, «Persisting big-data: The NoSQL landscape». Information Systems, 63, p.1-23,2017.
- [9]D.G.Chandra, « BASE analysis of NoSQL databases». Future Generation Computer Systems, 52, p. 13-21, 2015.
- [10]A. Gupta, S.Tyagi, N.Panwar, S.Sachdeva, U.Saxena,«NoSQL databases: critical analysis and comparison». In International Conference on Computing and Communication Technologies for Smart Nation (IC3TSN), p. 293-299, IEEE, 2017.
- [11]D. A. Pereira, W.Ourique de Morais, E. Pignaton de Freitas, «NoSQL real-time database performance comparison». International Journal of Parallel, Emergent and Distributed Systems, 33(2), p. 144-156, 2018.
- [12]A.H. Laender, B.A.Ribeiro-Neto, A.S. Da Silva, J.S.Teixeira, «A brief survey of web data extraction tools». ACM Sigmod Record ,31(2), p.84-93, 2002.
- [13]S.Simon, « Brewer's cap theorem ». CS341 Distributed Information Systems, University of Basel (HS2012), 2000.
- [14]J.R.Lourenço, B.Cabral, P.Carreiro, M.Vieira, J.Bernardino, «Choosing the right NoSQL database for the job: a quality attributes evaluation». Journal of Big Data, 2(1), p. 18, 2015
- [15] M. Kleppmann, «A Critique of the CAP Theorem». ArXiv preprint arXiv: 1509.05393, 2015.
- [16]D.G.Chandra, «BASE analysis of NoSQL database». Future Generation Computer Systems, 52, p. 13-21, 2015.
- [17]A.AGGOUNE, M.S.NAMOUNE, «Practical study for handling of NoSQL data on the distributed environment systems». In 2nd edition of Conference on Informatics and Applied Mathematics, IAM' 19.Guelma, Algeria, 2019.
- [18]J.Han, E.Haihong, G.Le, J. Du, «Survey on NoSQL database». In 6th international conference on pervasive computing and applications, p. 363-366, IEEE, 2011.
- [19]P. Suárez-Otero González, M.J. Suárez Cabal, P. J, Tuya González, «Leveraging conceptual data models for keeping cassandra database integrity». In Proceedings of the 14th International Conference on Web Information Systems and Technologies, p.398-403, 2018.
- [20]M.Di.Maglie, «Adoption d'une solution NoSQL dans l'entreprise». Doctoral dissertation, Haute école de gestion de Genève, 2012.
- [21]S.Sharma, U.S. Tim, S. Gadia, J. Wong, R. Shandilya, S.K. Peddoju,«Classification and comparison of NoSQL big data models». International Journal of Big Data Intelligence, 2(3), p. 201-221, 2015.
- [22]M.N.Shirazi, H.C.Kuan, H.Dolatabadi, «Design Patterns to Enable Data Portability between Clouds' Databases». In 12th International Conference on Computational Science and Its Applications, p. 117-120, IEEE,2012.
- [23]M.Scavuzzo, E.Di.Nitto, S.Ceri, «Interoperable data migration between NoSQL columnar databases».In: IEEE18th International Enterprise Distributed Object Computing Conference Workshops and Demonstrations, p. 154-162, IEEE, 2014.
- [24]M.Scavuzzo, D.A.Tamburri,E.Di.Nitto, «Providing big data applications with faulttolerant data migration across heterogeneous NoSQL databases». In: IEEE/ACM 2nd International Workshop on BIG Data Software Engineering (BIGDSE), p. 26-32, IEEE, 2016.
- [25]B.Thalheim, Q.Wang ,«Data migration: A theoretical perspective». Data & Knowledge Engineering, 87, p.260-278, 2013.
- [26]A.Bansel, H.González-Vélez, A.E.Chis, «Cloud-based NoSQL data migration». In 24<sup>th</sup>Euromicro International Conference on Parallel, Distributed, and Network-BasedProcessing (PDP), p. 224-231, IEEE, 2016.
- [27]D.Andročec, N.Vrček, [«Ontology-Based Resolution of Cloud Data Lock-in Problem»](http://www.cai.sk/ojs/index.php/cai/article/viewArticle/2018_5_1231). Computing and Informatics, 37(5), p.1231-1257, 2018.
- [28]E.Alomari, A.Barnawi, S.Sakr, «Cdport: A framework of data portability in cloud platforms». In Proceedings of the 16th International Conference on Information Integration and Web-based Applications & Services, p. 126-133, 2014.
- [29]L.A.B.Silva, C.Costa, J.L.Oliveira , «A common API for delivering services over multivendor cloud resources». Journal of Systems and Software,86 (9), p.2309-2317, 2013.
- [30]Y.S.Wijaya, A.AkhmadArman, « A Framework for Data Migration Between Different Datastore of NoSQL Database». In International Conference on ICT for Smart Society (ICISS), p. 1-6, IEEE, 2018.
- [31]K.K.Y. Lee, W.C. Tang, K.S. Choi, «Alternatives to relational database: comparison of NoSQL and XML approaches for clinical data storage». Computer methods and programs in biomedicine 110, p.99-109.,2013.
- [32]10gen.com: Home MongoDB. http://mongodb.org/, 2009. [Accessed 13 July 2020].
- [33]K.Orend , « Analysis and Classification of NoSQL Databases and Evaluation of their Ability to Replace an Object-relational Persistence Layer ». Architecture, 1, p.1-100, 2010.
- [34]A.Corbellini, C.Mateos, A.Zunino, D.Godoy,S.Schiaffino,« Persisting big-data: The NoSQL landscape». Information Systems, 63, p.1-23, 2017.
- [35]E.Hewitt, «Cassandra: the definitive guide». O'Reilly Media, Inc (2010).
- [36]Cassandra, [https://cassandra.apache.org/.](https://cassandra.apache.org/)[Accessed 05 March 2020].
- [37]V.Abramova, J .Bernardino, «Nosql databases: Mongodb vs cassandra». In Proceedings of the International C\* Conference on Computer Science and Software Engineering, C3S2E '13, ACM,New York, NY, USA, p.14–22,2013.
- [38[\]https://docs.datastax.com/en/cql-oss/3.3/cql.](https://docs.datastax.com/en/cql-oss/3.3/cql) [Accessed 05 March 2020].
- [39]A.Chebotko, [A.Kashlev,](https://scholar.google.com/citations?user=wwqaZXwAAAAJ&hl=fr&oi=sra) [S.Lu](https://scholar.google.com/citations?user=ZsA3NvYAAAAJ&hl=fr&oi=sra) «A big data modeling methodology for Apache cassandra». IEEE International,p. 238-24, 2015
- [40[\]https://www.oreilly.com/content/cassandra-data-modeling/.](https://www.oreilly.com/content/cassandra-data-modeling/) [Accessed 05 March 2020].
- [41]K.Chodorow,« MongoDB: the definitive guide: powerful and scalable data storage ». O'Reilly Media, Inc,2013.
- [42]E.Hewitt, « Cassandra: the definitive guide ».O'Reilly Media, Inc, 2010.
- [43]L.Mikkelsen, K.Moesgaard, M. Hegnauer, A.D.Lopez. « ANACONDA: a new tool to improve mortality and cause of death data ». BMC medicine, 18(1), p.1-13, 2020.
- [44]N.Silaparasetty, «Introduction to Jupyter Notebook». In Machine Learning Concepts with Python and the Jupyter Notebook Environment, Apress, Berkeley, CA, p. 91-118, 2020.
- [45]V.H Nguyen, L. Bai, «Cosine similarity metric learning for face verification». In: Asian conference on computer vision, Springer, p.709-720, 2010.
- [46]K. Orkphol, W. Yang, «Word sense disambiguation using cosine similarity collaborates with Word2vec and WordNet». Future Internet 11(5), p114, 2019.